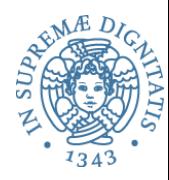

## **Implementazione dell'interprete di un nucleo di linguaggio funzionale**

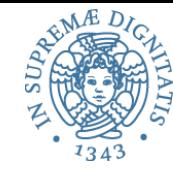

### Concetti alla base della definizione di un ambiente per l'interprete

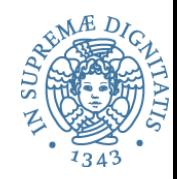

- **Entità denotabili**: elementi di un linguaggio di programmazione a cui posso assegnare un nome
	- Entità i cui nomi sono **definiti dal linguaggio** di programmazione (tipi primitivi, operazioni primitive, …)
	- Entità i cui nomi sono **definiti dall'utente** (variabili, parametri, procedure, tipi, costanti simboliche, classi, oggetti, …)

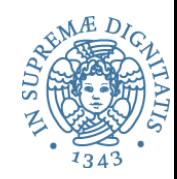

- Un *binding* è una associazione tra un nome e una entità del linguaggio (funzione, struttura dati, oggetto, etc.)
- Lo *scope* di un binding definisce quella parte del programma nella quale il binding è attivo

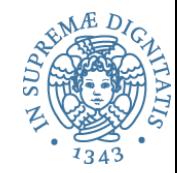

- Il termine **static binding** significa che i legami nome-entità sono definiti *prima* di mandare il programma in esecuzione
- Il termine **dynamic binding** significa che i legami nome-entità sono definiti *durante* l'esecuzione del programma

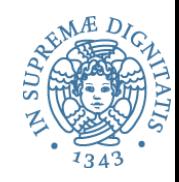

- L'ambiente è definito come l'insieme delle associazioni nome-entità esistenti a run-time in uno specifico punto del programma e in uno specifico momento dell'esecuzione
- *Nella macchina astratta del linguaggio, per ogni nome e per ogni sezione del programma l'ambiente determina l'associazione corretta*

Ambiente e dichiarazioni

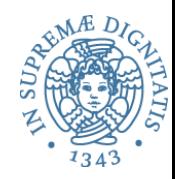

• **Le dichiarazioni sono il costrutto linguistico che permette di introdurre associazioni nell'ambiente**

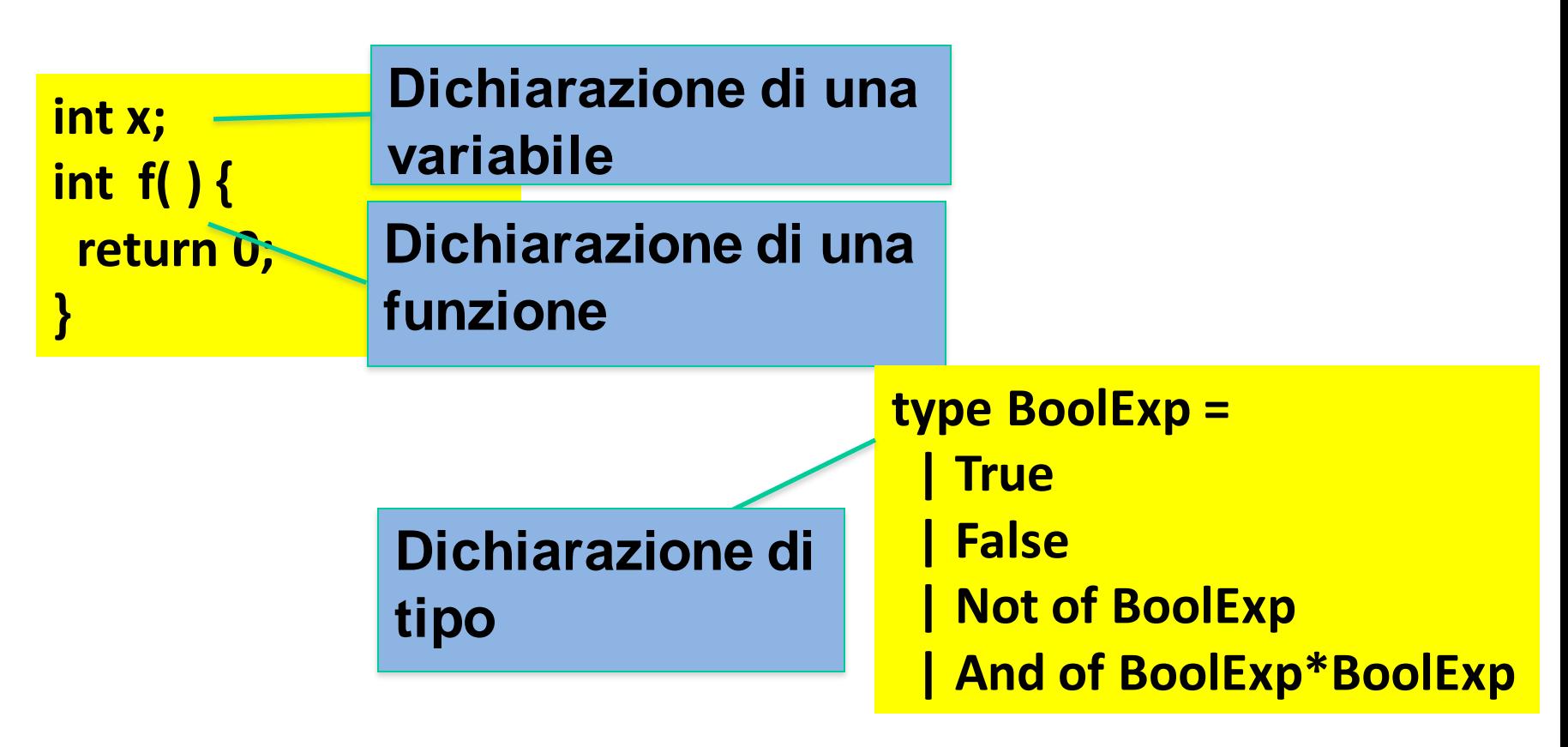

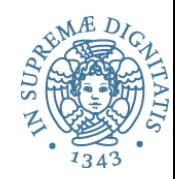

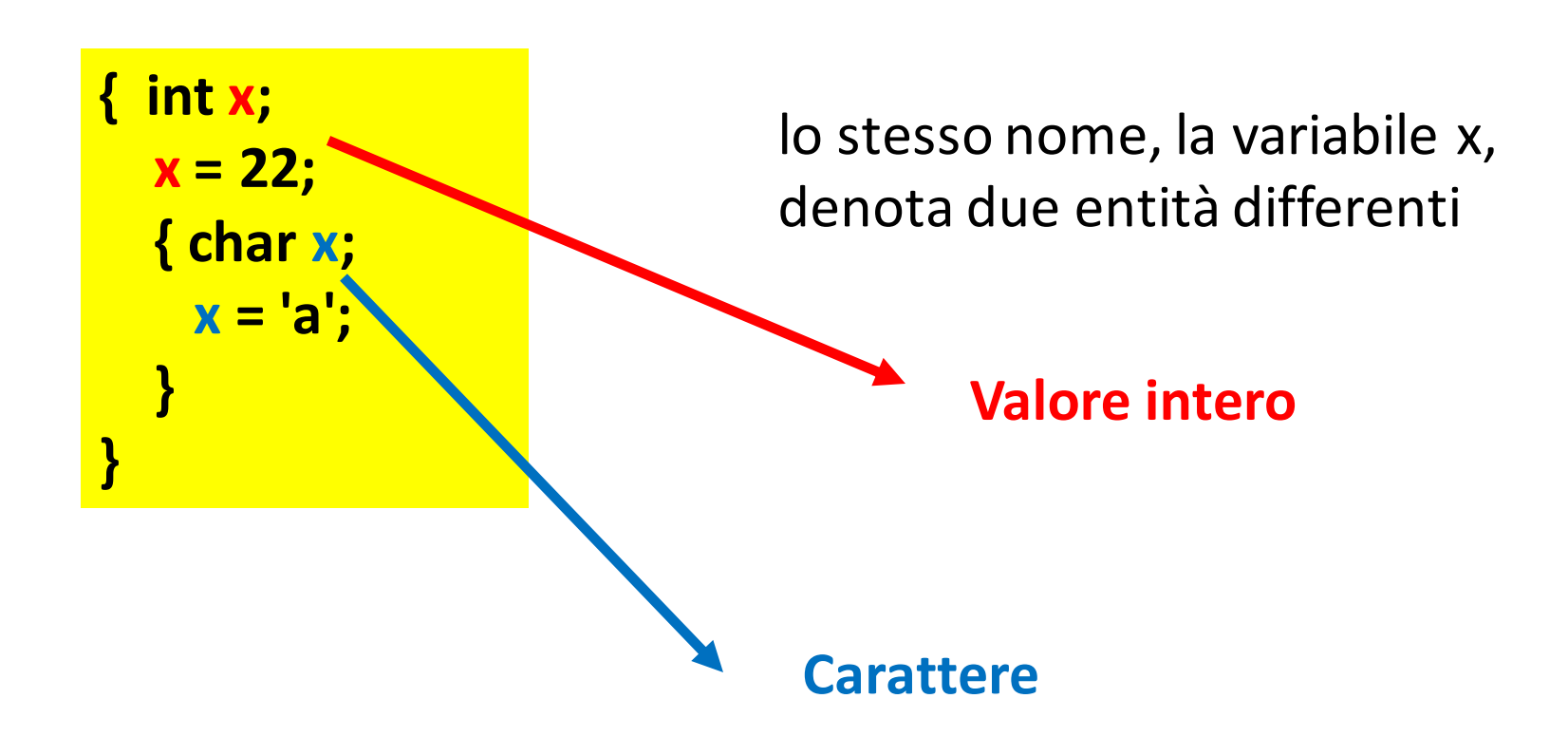

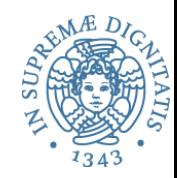

**Class A { … }**

**A a1 = new A( ); A a2 = a1;**

**Aliasing: nomi diversi per lo stesso oggetto (tramite riferimenti)**

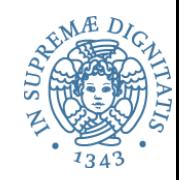

• Un blocco è una regione testuale del programma che può contenere dichiarazioni

o **C, Java: { … }** 

o **OCaml: let … in**

- **Blocco associato a una funzione**: corpo della funzione con le dichiarazioni dei parametri formali
- **Blocco in-line**: meccanismo per raggruppare comandi (es. corpo di un ciclo)

### Blocchi

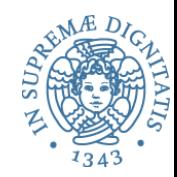

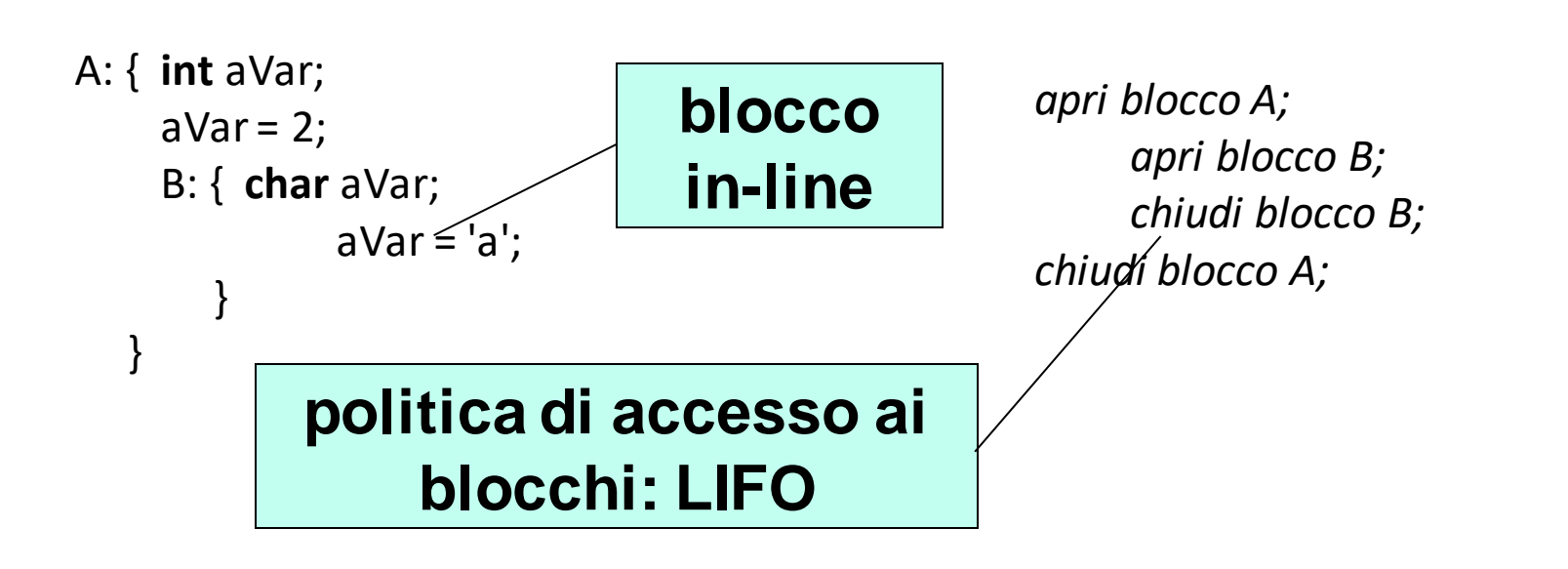

*I cambiamenti dell'ambiente avvengono all'entrata e all'uscita dai blocchi (anche annidati)*

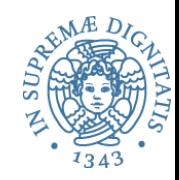

- *Ambiente locale*: **l'insieme delle associazioni dichiarate localmente al blocco, compreso le eventuali associazioni relative ai parametri**
- *Ambiente non locale*: **associazioni dei nomi che sono visibili all'interno del blocco ma non dichiarati nel blocco stesso**
- *Ambiente globale*: **associazioni per i nomi usabili da tutte le componenti che costituiscono il programma**

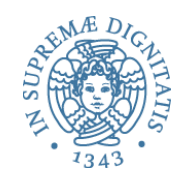

### JavaScript: scope (let vs var)

```
{
  let x = 2;
}
// x non visible qui
```

```
{
 var x = 2;
}
// x visible qui
```
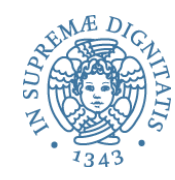

// carName non visibile

function myFunction() { let carName = "Volvo"; // ambiente locale // contiene carName }

// carName non visibile

```
function myFunction() {
  var carName = "Ferrari"; // Function Scope
}<br>}
function myFunction() {
  let carName = "Ferrari"; // Function Scope
}
```

```
function myFunction() {
  const carName = "Ferrari"; // Function Scope
}
```
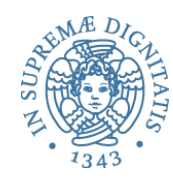

```
let carName = "Ferrari";
// si può riferire carName
function myFunction() {
// si può riferire carName
}
```
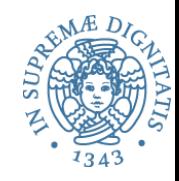

### Tipi di ambiente: esempio in **C**

```
int main( ){
 A: { int b = 2;
      int c = 2;
    B:\{ int c = 3;int d;
        d = a + b + c;
        printf("%d\n", d); 
      }
    C:{ int e;
        e = a + b + c;
        printf("%d\n", e);
      }
   }
}
```
int  $a = 1$ ;

**Ambiente locale del blocco B** associazioni per **c** e **d** 

**Ambiente non locale per B** associazione per **b** ereditata da **A** associazione globale per **a**

**Ambiente Globale** associazione per **a**

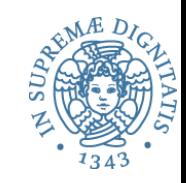

## Tipi di ambiente: esempio in **Java**

```
public class Prova {
  public static void main(String[ ] args) {
      int a =1 ;
      A: { int b = 2;
          int c = 2;
        B:{ int c = 3;
            int d;
            d = a + b + c;
             System.out.println(d);
           }
        C:{ int e;
           e = a + b + c;
            System.out.println(e);
         }
```
} } }

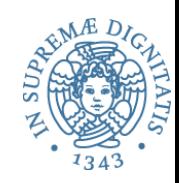

## Tipi di ambiente: esempio in **Java**

```
public class Prova {
  public static void main(String[ ] args) {
     { int a =1 ;
NB. in Java non è possibile ri-dichiarare 
       A: { int b = 2 <mark>una variabile già dichiarata in un blocco</mark>
            int c = 2 più esterno
         B:{ int c = 3;
               int d;
               d = a + b + c;
               System.out.println(d);
            }
        C:{ int e;
```

```
e e a + b + c; e a + c; e a + c; e a + c; e a + c; e a + c; e a + c; e a + c; e a + c; e a + c; e a + c; e a +<br>A + c; e a + c; e a + c; e a + c; e a + c; e a + c; e a + c; e a + c; e a + c; e a + c; e a + c; e a + c; e a
Prova.java:7: c is already defined in main(java.lang.String[])
                                   B: { int c = 3;
$ javac Prova.java
                                                             \triangle
```
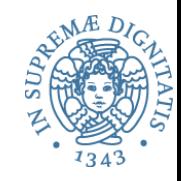

- Lo *scope* di un binding definisce quella parte del programma nella quale il binding è attivo
	- o **scope statico o lessicale**: è determinato dalla struttura sintattica del programma
	- o **scope dinamico**: è determinato dalla struttura a tempo di esecuzione
- Differiscono solo per l'**ambiente non locale**

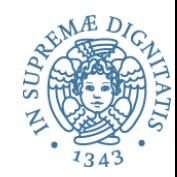

**Il binding attivo per un nome non locale è determinato dai blocchi che testualmente racchiudono a partire da quelli più interni:**

```
int x = 0;
void foo(int n) { x = x + n;}
foo(2);
write(x);
{ int x = 0;
 foo(3);
 write(x); }
write(x);
                    Assumendo scoping
                    statico questo codice 
                       stampa…. ???
```
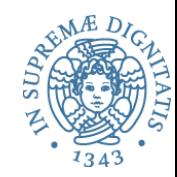

**Il binding attivo per un nome non locale è determinato dai blocchi che testualmente racchiudono a partire da quelli più interni:**

```
int x = 0;
void foo(int n) { x = x + n;}
foo(2);
write(x);
{ int x = 0;
 foo(3);
 write(x); }
write(x);
                    Assumendo scoping
                    statico questo codice 
                       stampa…. 2 0 5
```
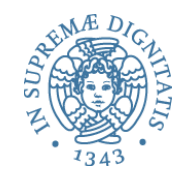

**Il binding attivo per un nome non locale è determinato dalla sequenza dei blocchi attivi nello stack, a partire dai blocchi attivati più recentemente:**

```
int x = 0;
void foo(int n) { x = x + n;}
foo(2);
write(x);
{ int x = 0;
 foo(3);
 write(x); }
write(x);
                    Assumendo scoping
                  dinamico questo codice 
                      stampa…. ???
```
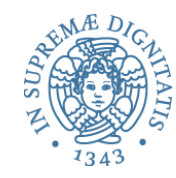

**Il binding attivo per un nome non locale è determinato dalla sequenza dei blocchi attivi nello stack, a partire dai blocchi attivati più recentemente:**

```
int x = 0;
void foo(int n) { x = x + n;}
foo(2);
write(x);
{ int x = 0;
 foo(3);
 write(x); }
write(x);
                    Assumendo scoping
                   dinamico questo codice 
                       stampa…. 2 3 2
```
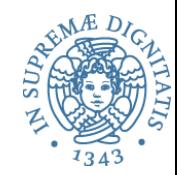

- L'ambiente può cambiare a **run time**, ma i cambiamenti avvengono di norma in precisi momenti
	- **entrando in un blocco**
		- creazione delle associazioni fra i nomi locali al blocco e gli oggetti denotati
		- disattivazione delle associazioni per i nomi ridefiniti
	- **uscendo dal blocco**
		- distruzione delle associazioni fra i nomi locali al blocco e gli oggetti denotati
		- riattivazione delle associazioni per i nomi che erano stati ridefiniti

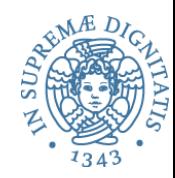

- **Naming**: creazione di associazione fra nome e oggetto denotato (dichiarazione locale al blocco o parametro)
- **Referencing**: riferimento a un oggetto denotato mediante il suo nome (uso del nome per accedere all'oggetto denotato)
- **Disattivazione** di associazione fra nome e oggetto denotato (la nuova associazione per un nome maschera la vecchia associazione, che rimane disattivata fino all'uscita dal blocco)
- **Riattivazione** di associazione fra nome e oggetto denotato (una vecchia associazione che era mascherata è riattivata all'uscita da un blocco)
- **Unnaming**: distruzione di associazione fra nome e oggetto denotato (esempio: ambiente locale all'uscita di un blocco)
- **Il tempo di vita degli oggetti denotati non è necessariamente uguale al tempo di vita di un'associazione (es. con riferimenti/puntatori a memoria dinamica, in caso di aliasing)**

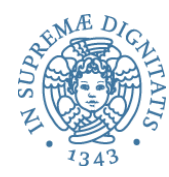

## **Realizzazione dell'ambiente come stack nel run-time support**

#### Lo stack in un linguaggio di programmazione è una struttura dati utilizzata dal run-time support per implementare le funzionalità legate all'ambiente:

• è una pila di record di attivazione ognuno dei quali solitamente (per i blocchi associati a funzioni) contiene:

Variabili locali del blocco (incluso il risultato della funzione) Parametri della funzione Link al record di attivazione del chiamante Link al record di attivazione del blocco più esterno (sintatticamente) Punto nel codice del chiamante in cui tornare al termine della chiamata

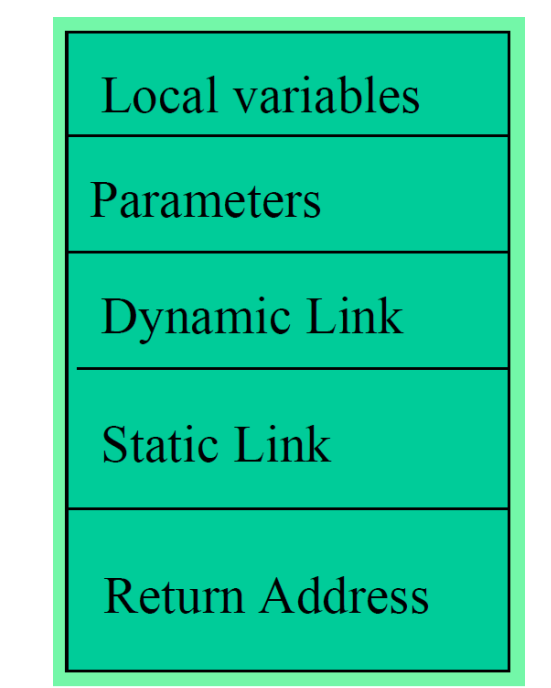

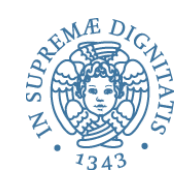

### Lo stack

#### Riguardo i blocchi non associati a funzioni

- La struttura è più semplice (solo local variables)
- Si impilano sul record di attivazione della funzione che li contiene
- Li ignoriamo per il momento

```
void f(int x; int y) {
    int k;
    …
   { … int w; … 
          { … int z; … }
      …
   }
}
```
# Lo stack

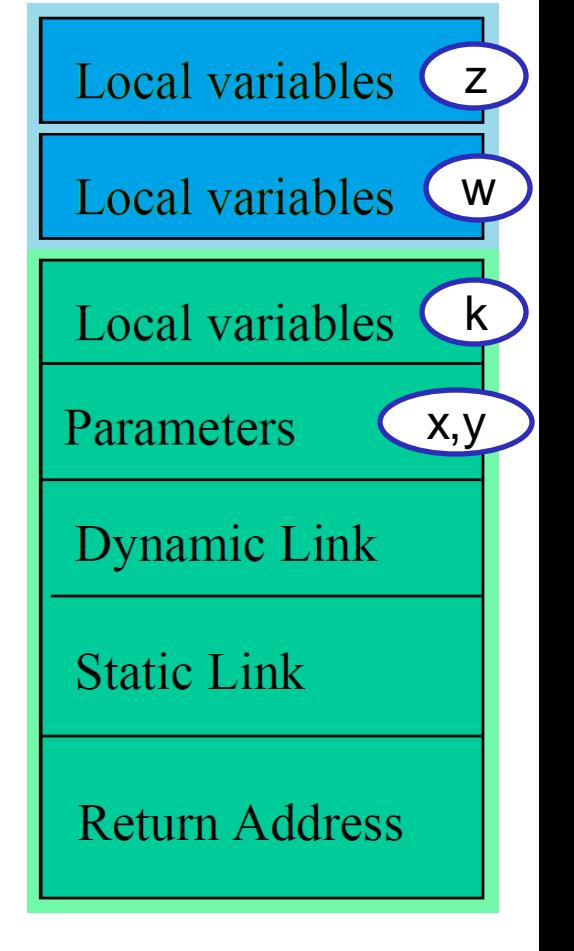

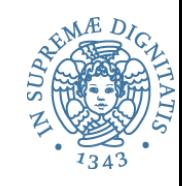

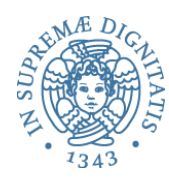

### Esempio di esecuzione in C

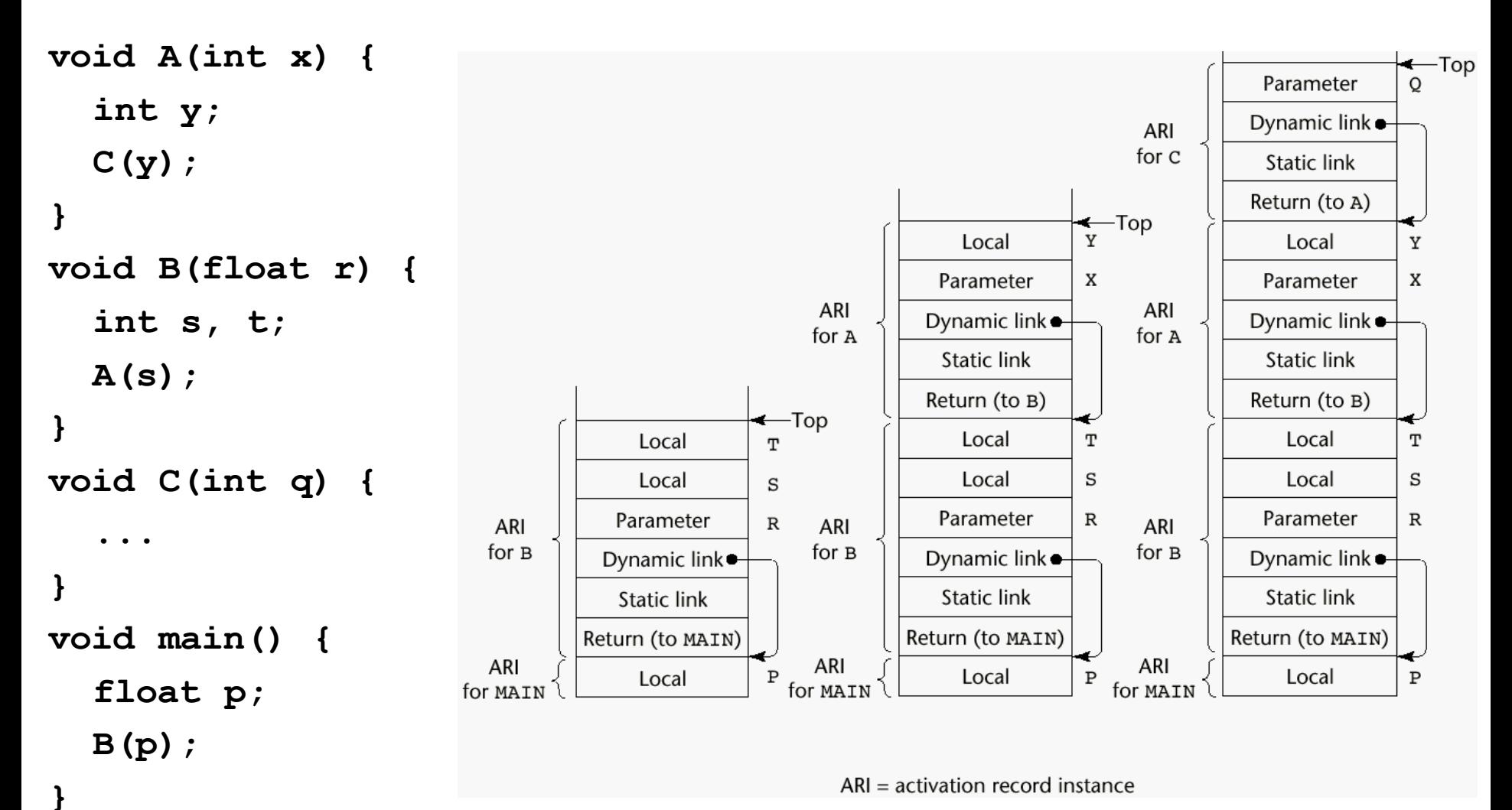

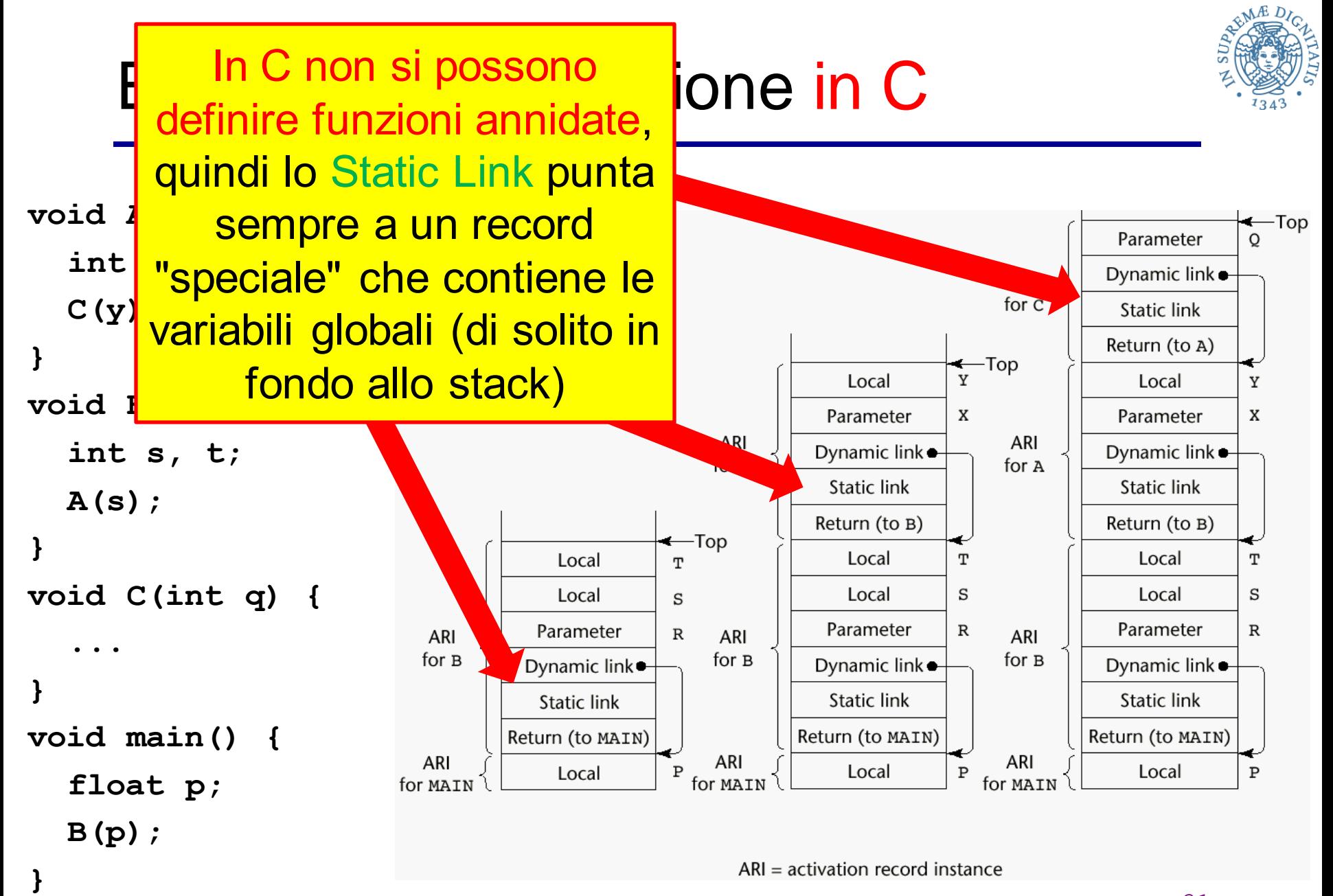

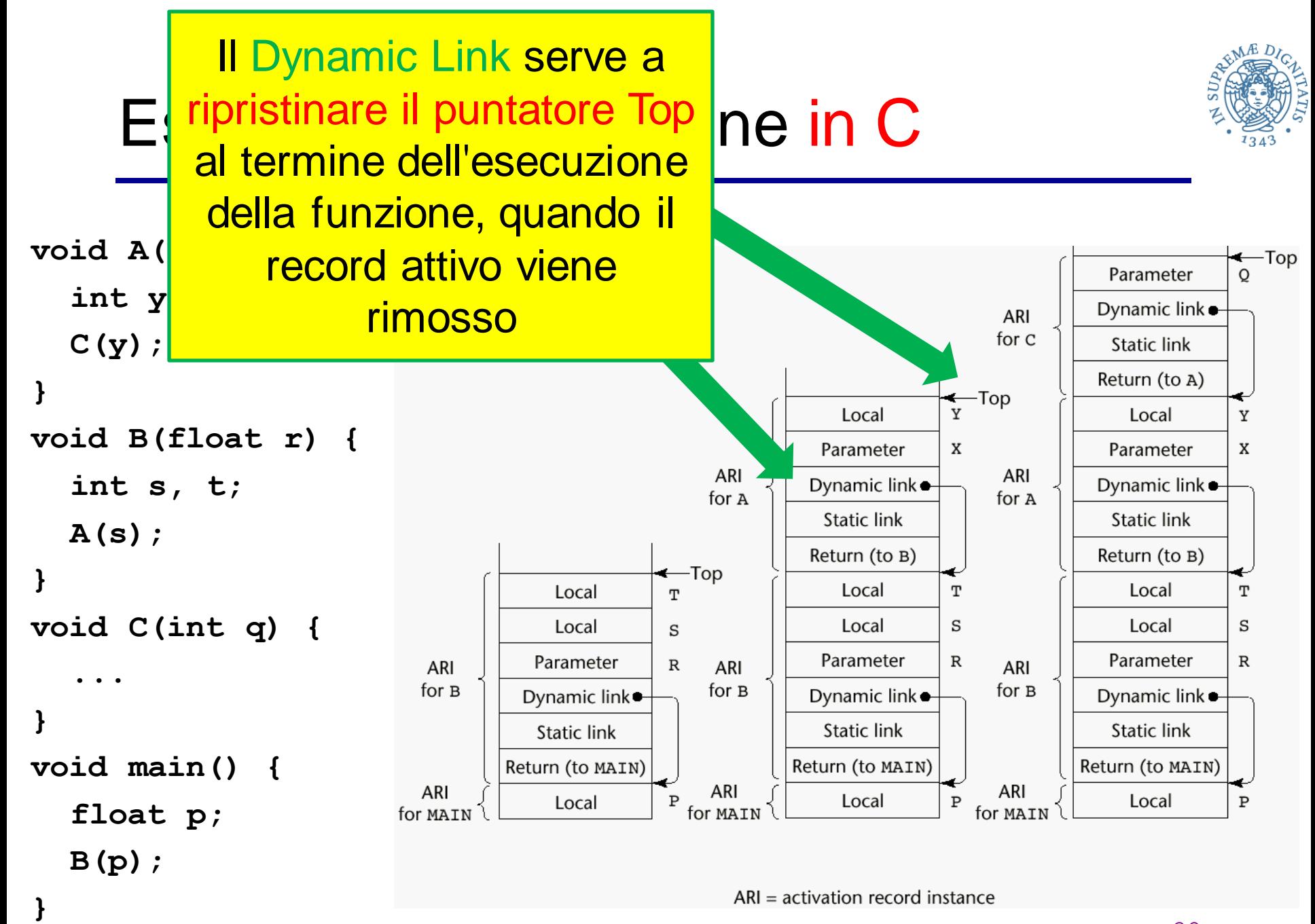

### Esempio ricorsivo in C

funzione

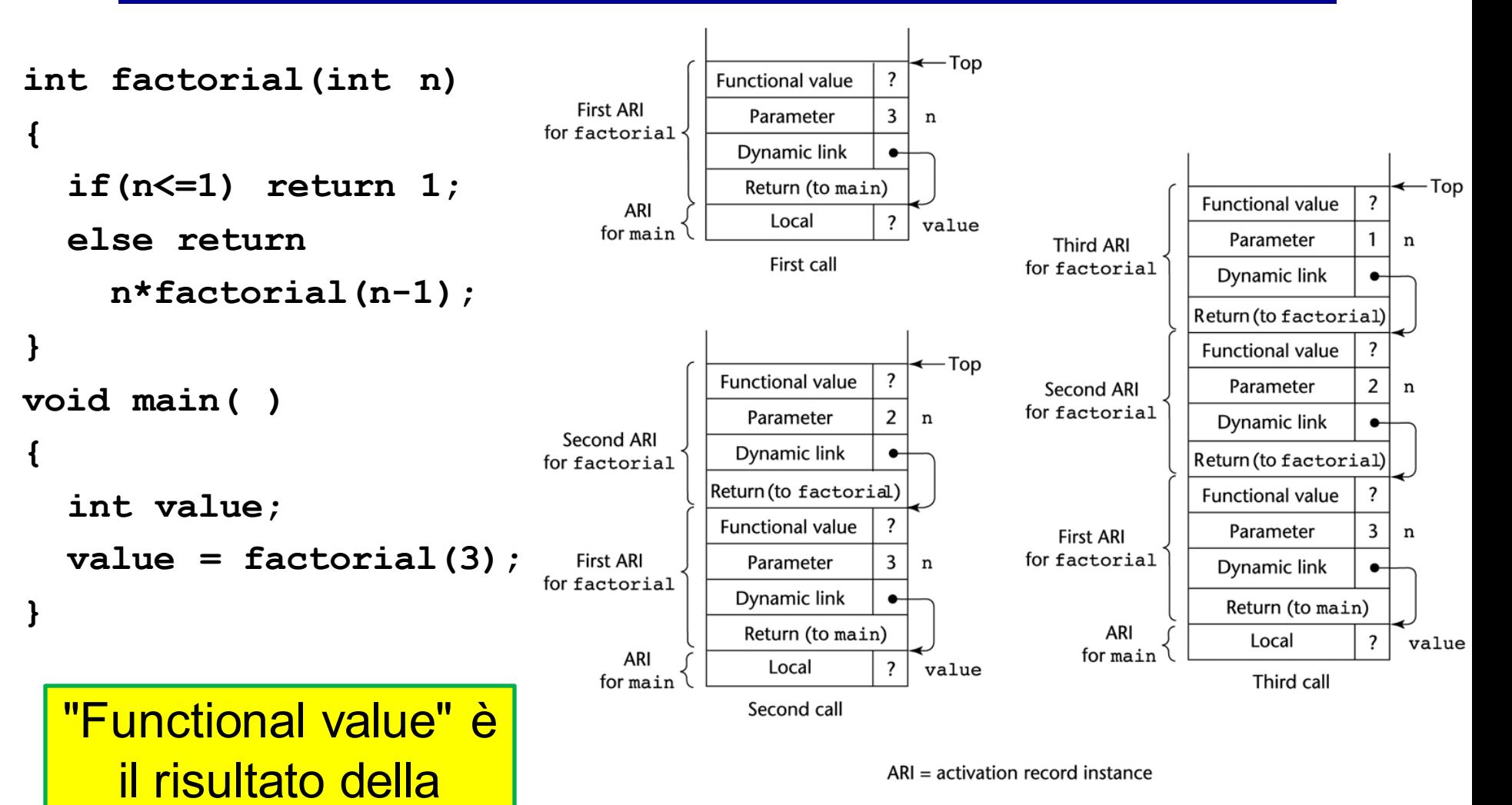

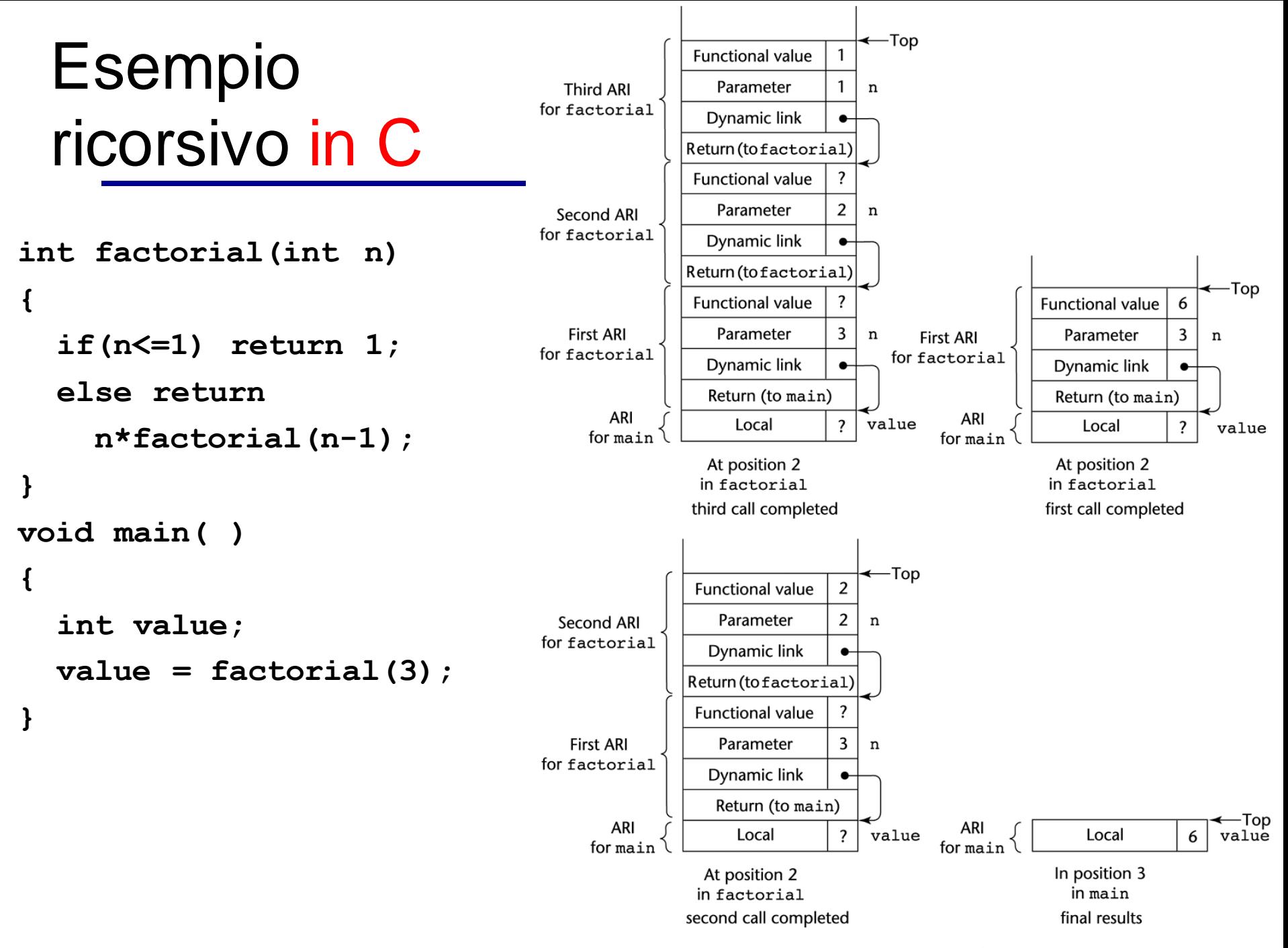

 $ARI = activation record instance$ 

## Esempio con funzioni annidate

in JavaScript

La sequenza delle chiamate:

- 1. main chiama bigsub
- 2. bigsub chiama sub2
- 3. sub2 chiama sub3
- 4. sub3 chiama sub1

```
function main(){
 var x;
 function bigsub() {
   var a, b, c;
   function sub1 {
     var a, d;
     a = b + c; <---- eseguito 1^
    } // end of sub1
   function sub2(x) {
     var b, e;
     function sub3() {
       var c, e;
       sub1();
       e = b + a; <-- eseguito 2^
     } // end of sub3
     sub3();
     a = d + e; <---- eseguito 3^
     } // end of sub2
    sub2(7);
  } // end of bigsub
 bigsub();
} // end of main 35
```
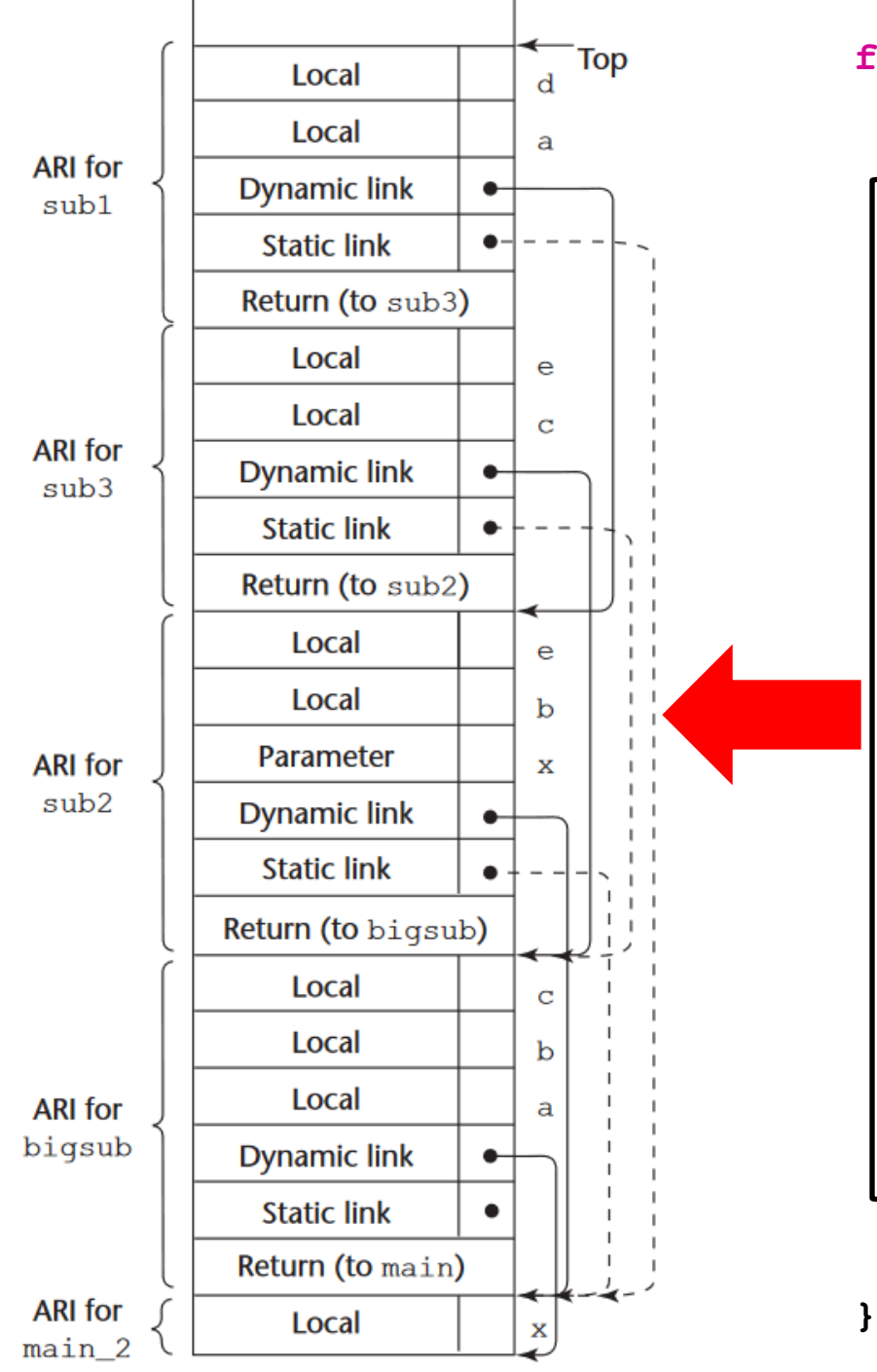

```
function main(){
 var x;
 function bigsub() {
   var a, b, c;
   function sub1 {
     var a, d;
     a = b + c; <---- eseguito 1^
   } // end of sub1
   function sub2(x) {
     var b, e;
     function sub3() {
       var c, e;
       sub1();
       e = b + a; <-- eseguito 2^
     } // end of sub3
     sub3();
      a = d + e; <---- eseguito 3^
    } // end of sub2
   sub2(7);
 } // end of bigsub
 bigsub();
} // end of main 36
```
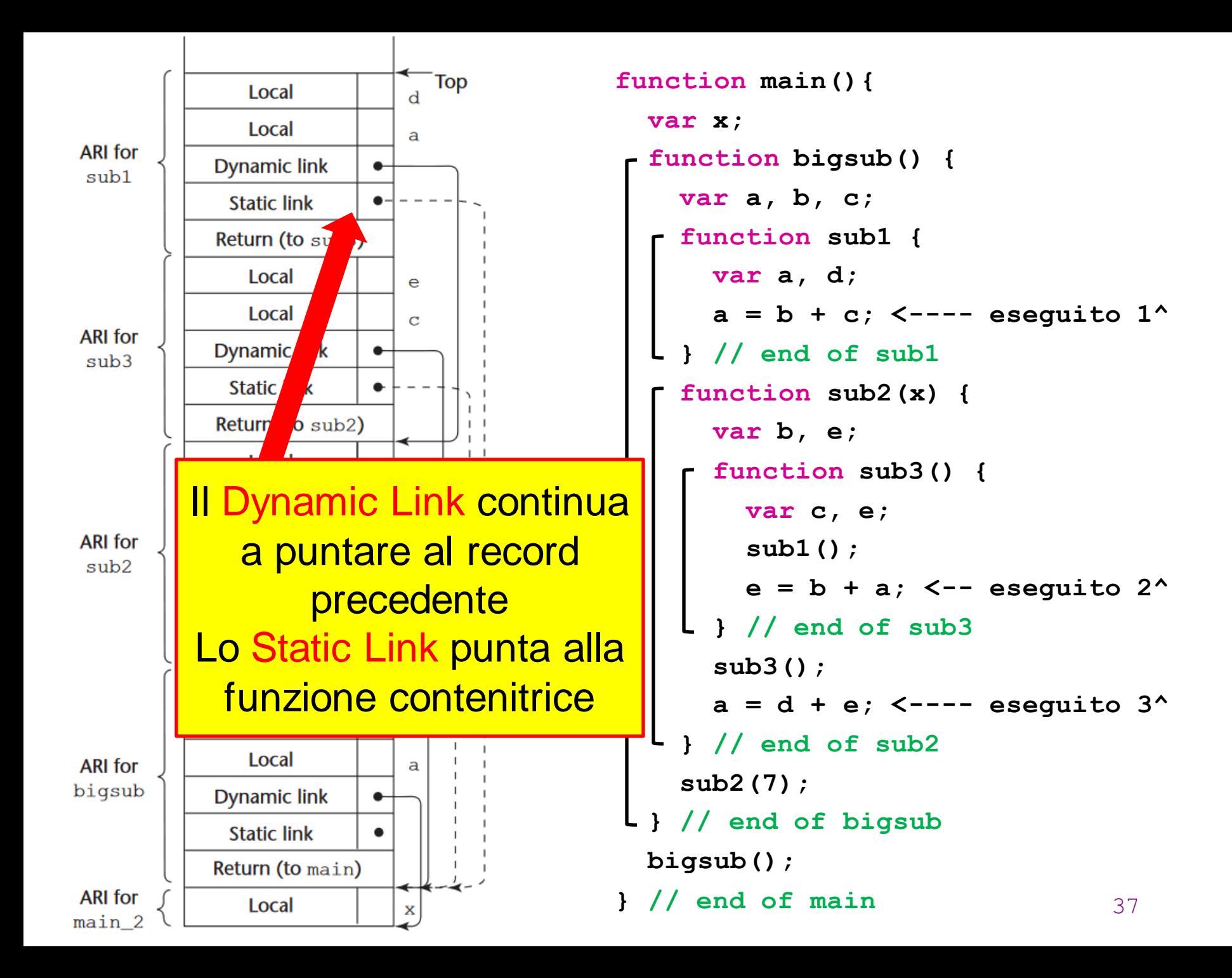

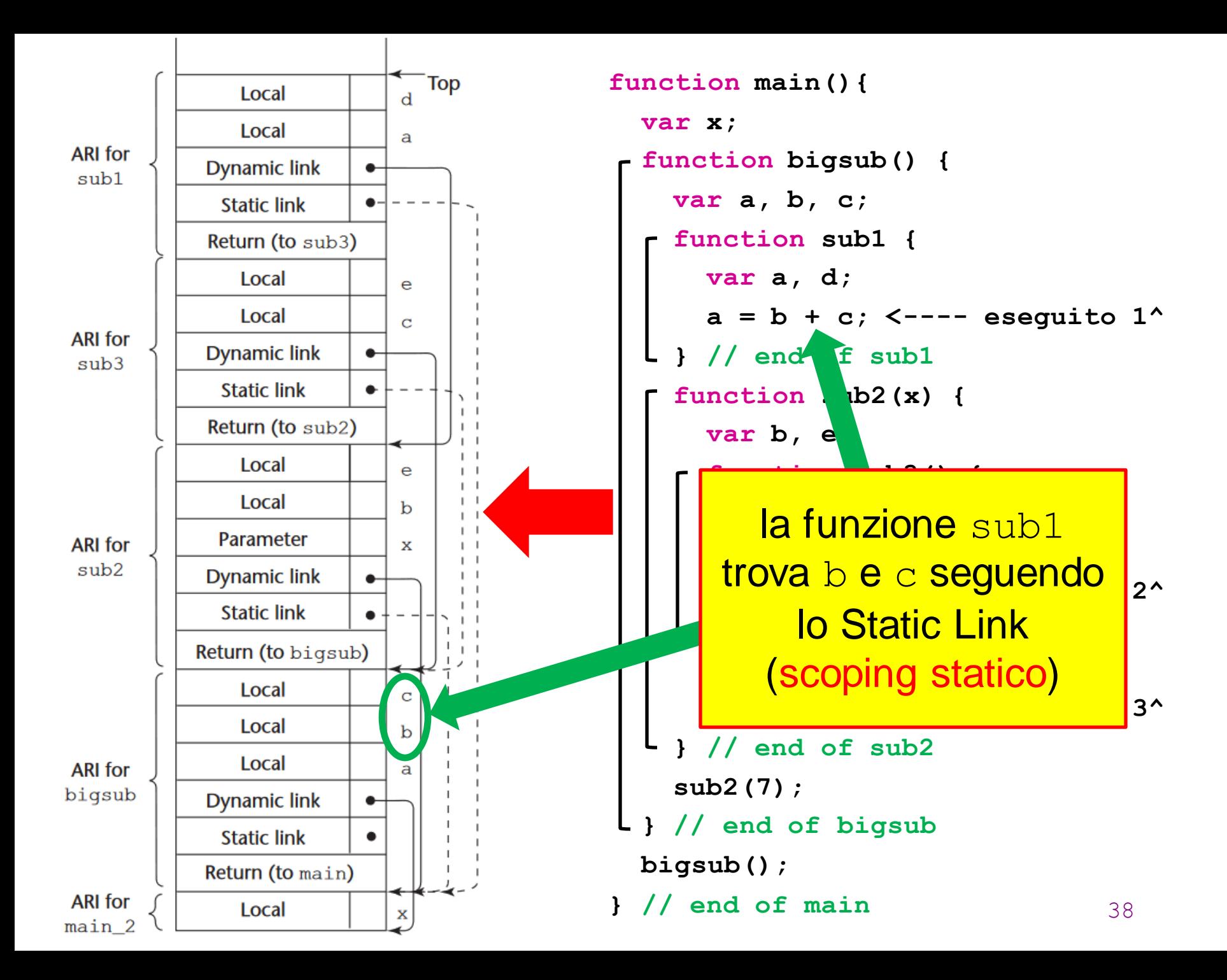

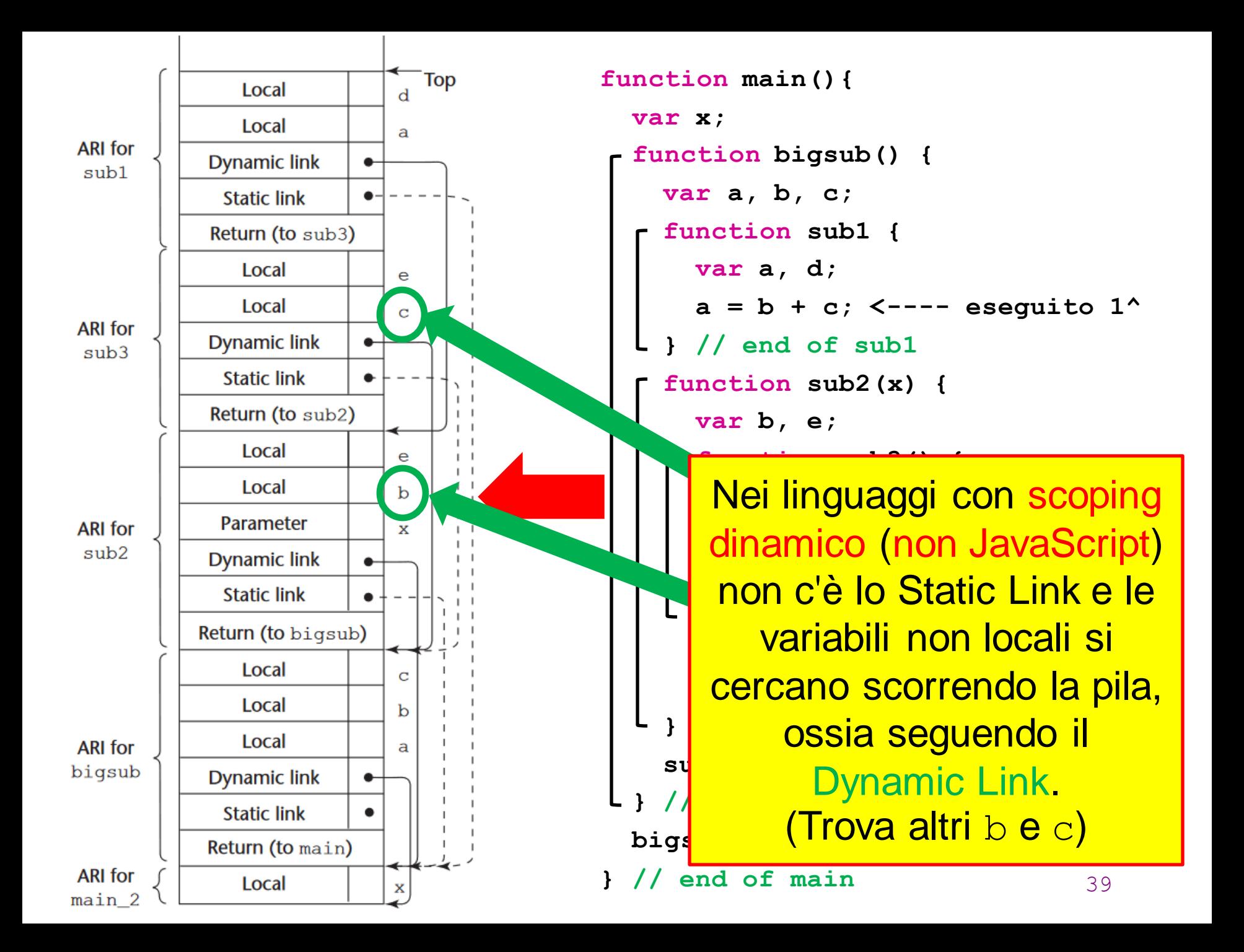

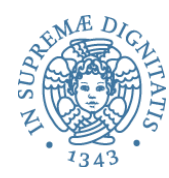

# **Implementazione di un ambiente in OCaml**

### Premessa

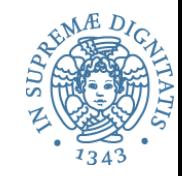

- Vediamo come implementare in OCaml un ambiente minimale
	- no blocchi
	- no record di attivazione
	- solo una "pila" di bindings

## Ambiente

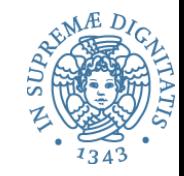

- Un ambiente  $\Sigma$  è una collezione di binding
- Esempio  $\Sigma = \{x 25, y 6\}$
- L'ambiente Σ contiene due "binding" o l'associazione tra l'identificatore **x** e il valore **25** o l'associazione tra l'identificatore **y** e il valore **6** o l'identificatore **z** non è legato nell'ambiente
- Astrattamente un ambiente è una funzione di tipo

### **Ide** → **Value + Unbound**

• L'uso della costante **Unbound** permette di rendere la funzione totale

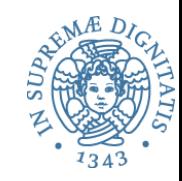

- Dato un ambiente Σ**: Ide → Value + Unbound**
- Σ**(x)** denota il valore **v** associato a **x** nell'ambiente oppure il valore speciale **Unbound**
- Σ**[x=v]** indica l'ambiente esteso così definito  $\bigcirc$   $\sum$ **[x=v](y) = v** se **y = x**  $\sum$ **[x=v](y)** =  $\sum$ **[y]** se **y** != **x**
- Esempio: se  $\Sigma = \{x \rightarrow 25, y \rightarrow 7\}$  allora  $\Sigma[x=5] = \{x \rightarrow 5, y \rightarrow 7\}$

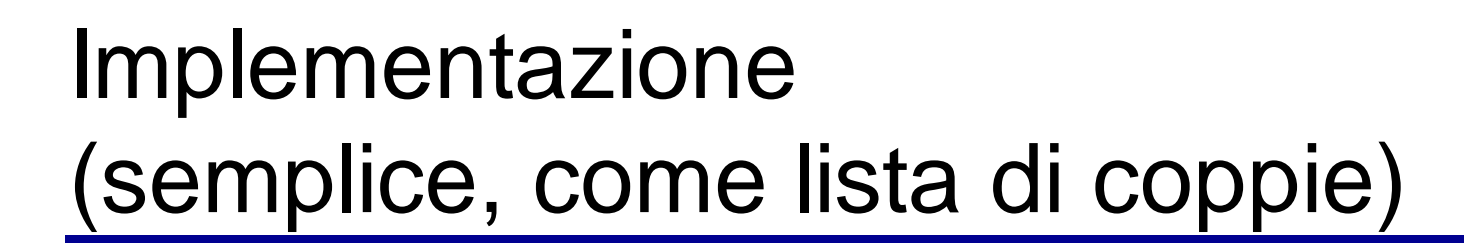

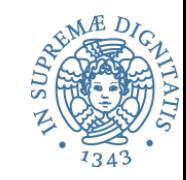

```
(* ambiente vuoto *)
let emptyenv = []
(* operazione di referencing in un ambiente s *)
let rec lookup s x =
   match s with 
    | [] -> failwith ("not found")
    (y, y): r \rightarrow if x = y then v else lookup r x
```
## Implementazione alternativa (come funzione polimorfa)

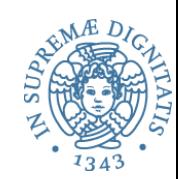

```
(* ambiente polimorfo *)
type 't env = ide -> 't (* 't sarà il tipo dei
                                 valori esprimibili *)
(* operazione di referencing in un ambiente s *)
s x
(* ambiente vuoto *)
let emptyenv = fun x -> UnBound (* valore speciale *)
(* aggiornamento ambiente s con associazione (x,v) *)
let bind s x v = 
    fun i -> if (i = x) then v else (s i)
```
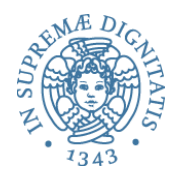

## **Linguaggio MiniCaml**

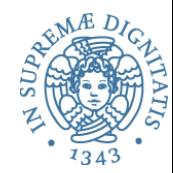

- Consideriamo il **nucleo di un linguaggio funzionale**
	- osottoinsieme di ML senza tipi né pattern matching

### • **Obiettivo**:

- **esaminare tutti gli aspetti relativi alla implementazione dell'interprete**
- **del supporto a run time per il linguaggio**

## Struttura dell'interprete

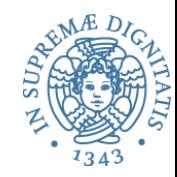

Seguiremo la struttura generale delle macchine astratte

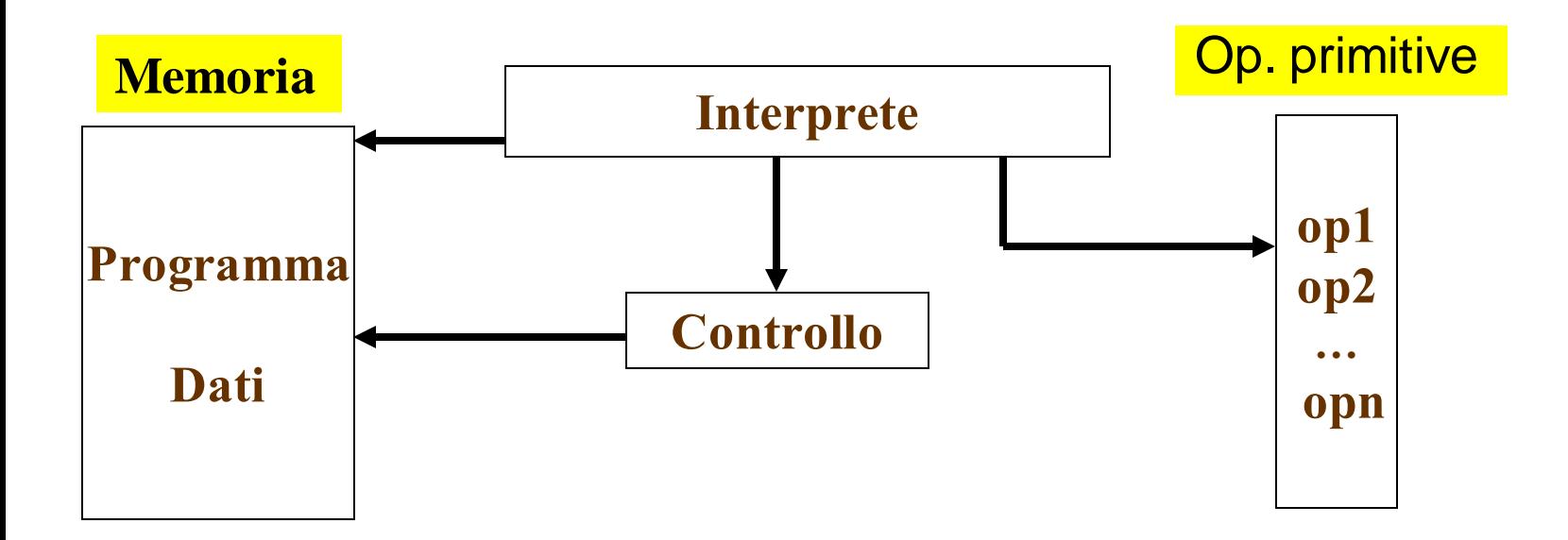

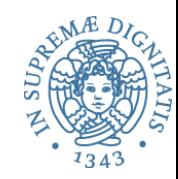

Seguiremo la struttura generale delle macchine astratte

• Esplicitando le operazioni di type checking (dinamico)

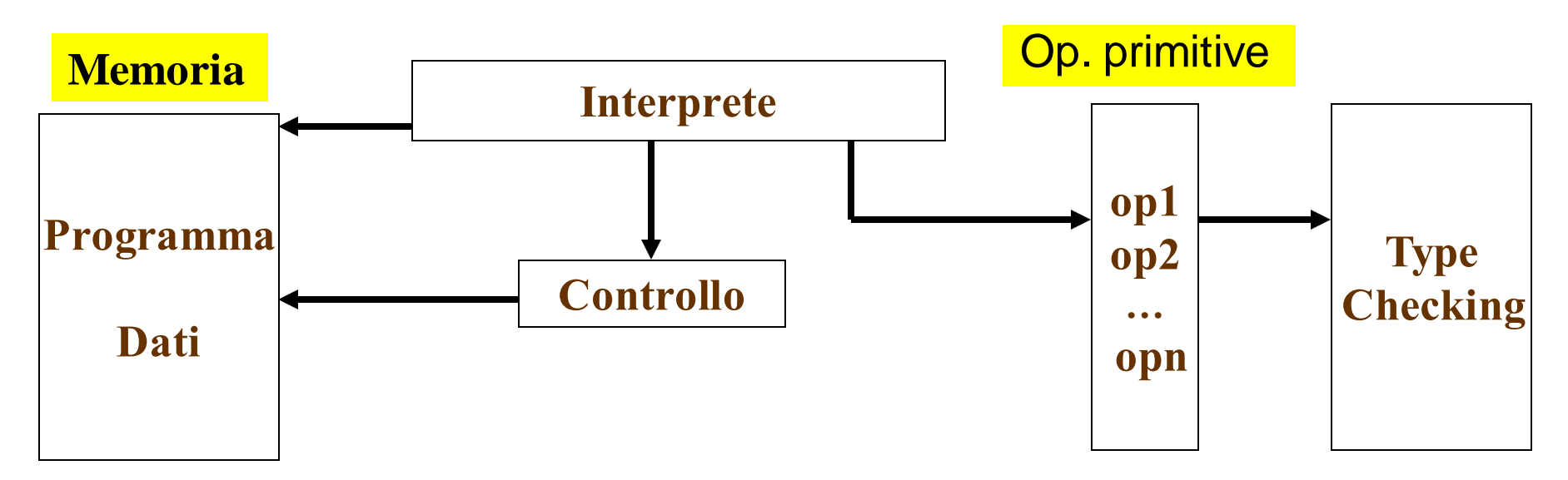

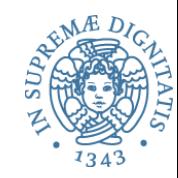

Seguiremo la struttura generale delle macchine astratte

• Esplicitando le operazioni di type checking (dinamico)

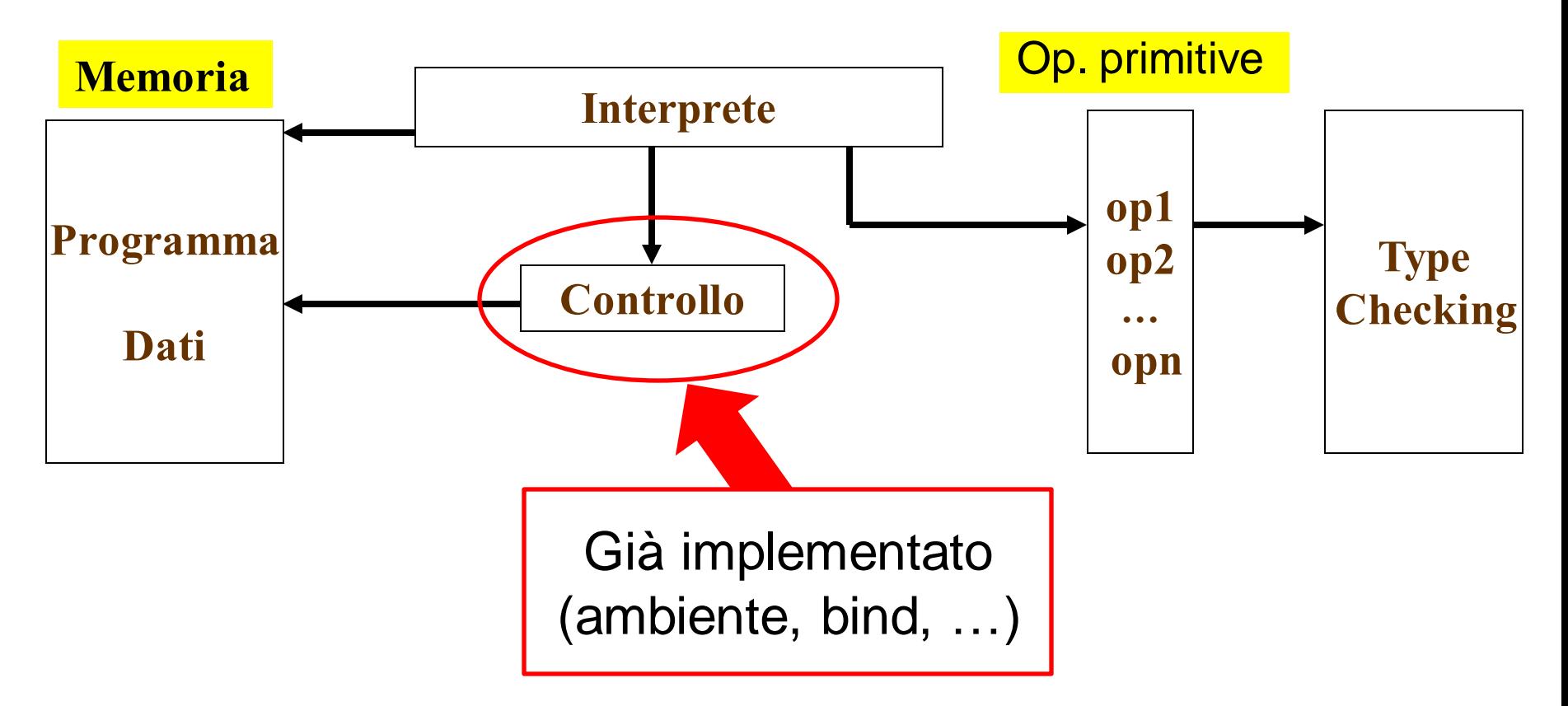

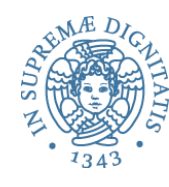

### Linguaggio funzionale didattico

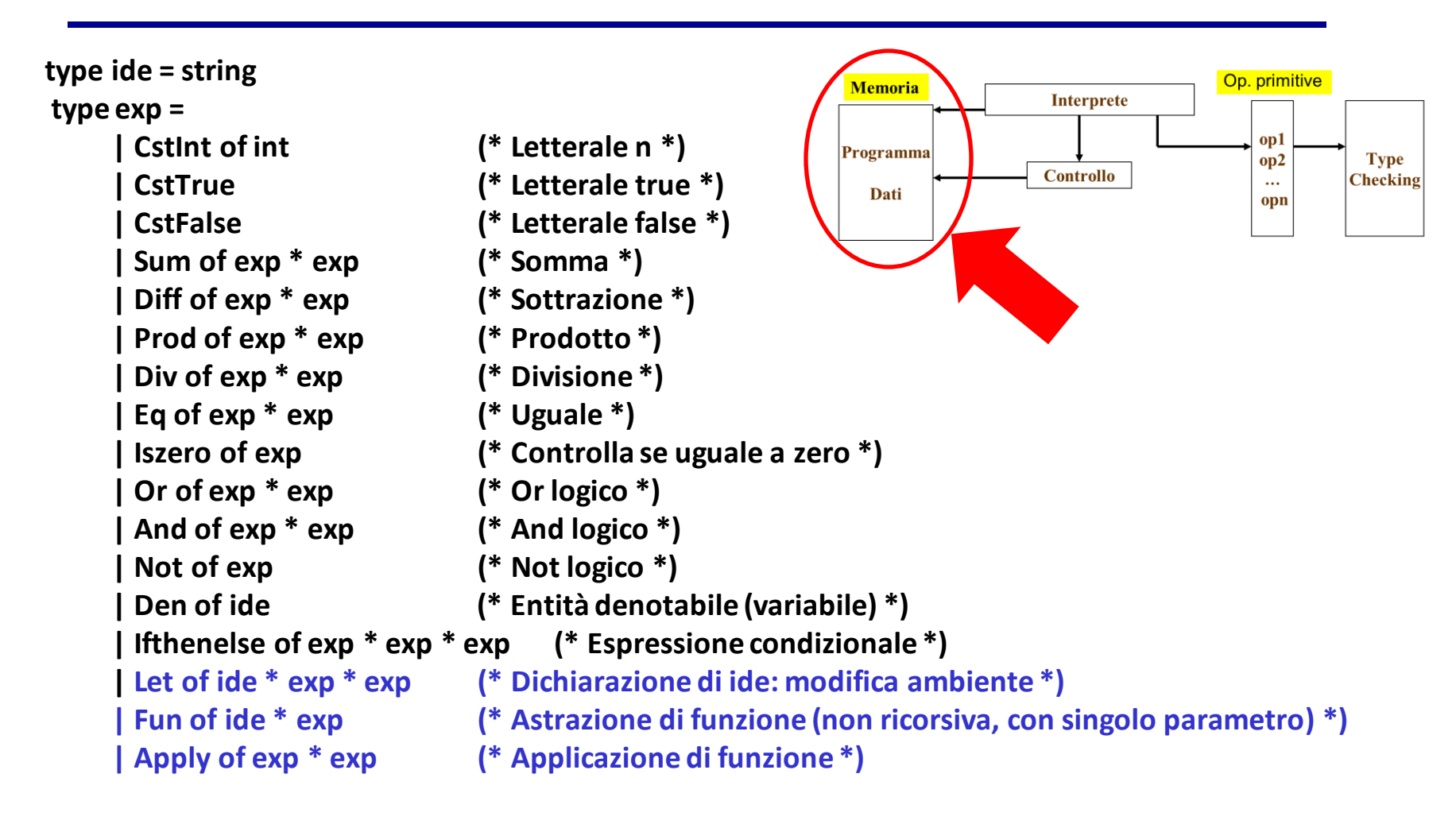

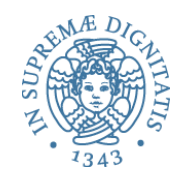

### La parte semplice: espressioni

**type exp = CstInt of int | CstTrue | CstFalse | Sum of exp \* exp | Diff of exp \* exp | Prod of exp \* exp | Div of exp \* exp | Eq of exp \* exp | Iszero of exp | Or of exp \* exp | And of exp \* exp | Not of exp | Ifthenelse of exp \* exp \* exp**

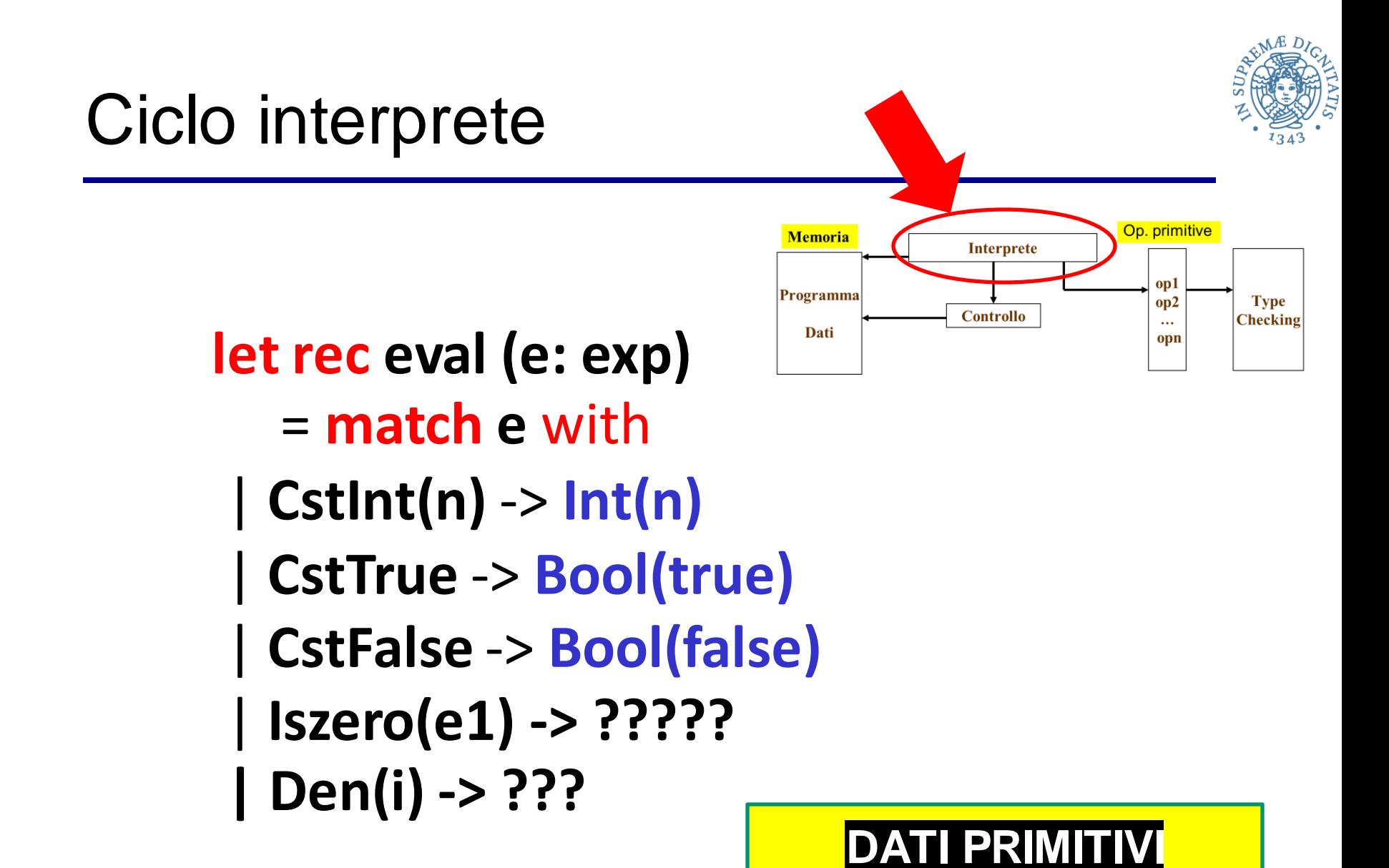

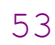

**INT e BOOL**

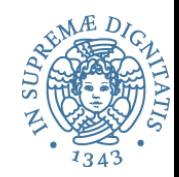

- **Valori esprimibili (risultato della valutazione di espressioni)**
- **type evT = Int of int | Bool of bool | Unbound**

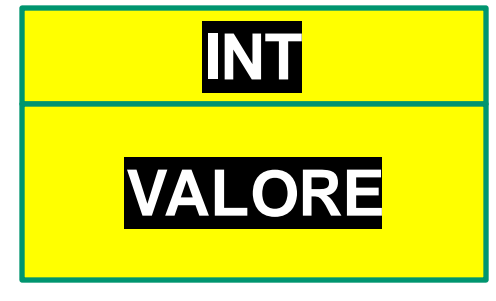

DESCRITTORE DI TIPO

- **Ambiente: associazione ide evT env**
- **Nell'ambiente di un interprete i valori devono avere anche l'informazione sul tipo per consentire il type checking dinamico**

# Typechecking (dinamico)

**let typecheck (type, typeDescriptor) = match type with** 

**| TInt ->** 

**(match typeDescriptor with | Int(u) -> true | \_ -> false) | TBool -> (match typeDescriptor with | Bool(u) -> true**

**| \_ -> false)** 

**| \_ -> failwith ("not a valid type");;** 

**val typecheck : tname \* evT -> bool = <fun>** 

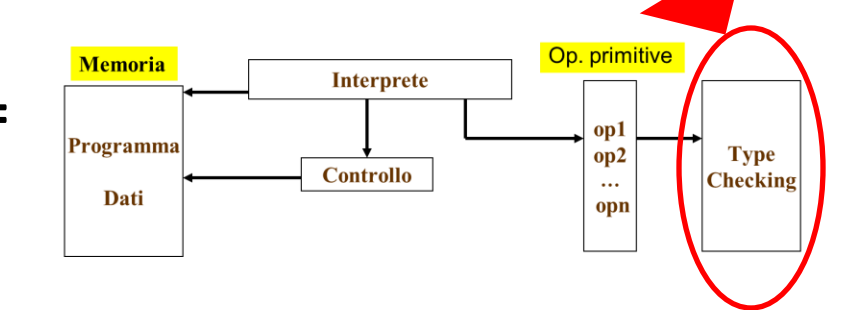

**(\* tipi esistenti \*) type tname = | TInt | TBool | …**

Operazioni di base **let is\_zero x = match (typecheck(TInt,x), x) with | (true, Int(y)) -> Bool(y=0)** 

**| (\_, \_) -> failwith("run-time error");;** 

\n
$$
\left\{\n \begin{array}{ccc}\n \begin{array}{c}\n \begin{array}{c}\n \begin{array}{c}\n \text{if } \mathbf{p}_0 \\
 \text{if } \mathbf{p}_0 \\
 \text{if } \mathbf{p}_0\n \end{array}\n \end{array}\n \end{array}\n \right\}
$$
\n

\n\n $\left\{\n \begin{array}{c}\n \begin{array}{c}\n \text{if } \mathbf{p}_0 \\
 \text{if } \mathbf{p}_0 \\
 \text{if } \mathbf{p}_0\n \end{array}\n \end{array}\n \right\}$ \n

\n\n $\left\{\n \begin{array}{c}\n \begin{array}{c}\n \text{if } \mathbf{p}_0 \\
 \text{if } \mathbf{p}_0\n \end{array}\n \end{array}\n \right\}$ \n

\n\n $\left\{\n \begin{array}{c}\n \begin{array}{c}\n \text{if } \mathbf{p}_0 \\
 \text{if } \mathbf{p}_0\n \end{array}\n \end{array}\n \right\}$ \n

\n\n $\left\{\n \begin{array}{c}\n \begin{array}{c}\n \text{if } \mathbf{p}_0 \\
 \text{if } \mathbf{p}_0\n \end{array}\n \right\}$ \n

\n\n $\left\{\n \begin{array}{c}\n \begin{array}{c}\n \text{if } \mathbf{p}_0 \\
 \text{if } \mathbf{p}_0\n \end{array}\n \right\}$ \n

\n\n $\left\{\n \begin{array}{c}\n \begin{array}{c}\n \text{if } \mathbf{p}_0 \\
 \text{if } \mathbf{p}_0\n \end{array}\n \right\}$ \n

\n\n $\left\{\n \begin{array}{c}\n \begin{array}{c}\n \text{if } \mathbf{p}_0 \\
 \text{if } \mathbf{p}_0\n \end{array}\n \right\}$ \n

\n\n $\left\{\n \begin{array}{c}\n \begin{array}{c}\n \text{if } \mathbf{p}_0 \\
 \text{if } \mathbf{p}_0\n \end{array}\n \right\}$ \n

\n\n $\left\{\n \begin{array}{c}\n \begin{array}{c}\n \text{if } \mathbf{p}_0 \\
 \text{if } \mathbf{p}_0\n \end{array}\n \right\}$ \n

\n\n

**Interprete** 

$$
| \left( \bigcup_{i=1}^{n} I_{i} \right) - \rangle
$$
 
$$
= \frac{1}{n} \left( \bigcup_{i=1}^{n} I_{i} \right)
$$

**let int\_plus(x, y) = match(typecheck(TInt,x), typecheck(TInt,y), x, y) with | (true, true, Int(v), Int(w)) -> Int(v + w) | (\_,\_,\_,\_) -> failwith("run-time error ");;** 

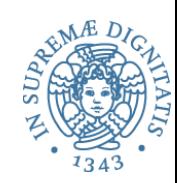

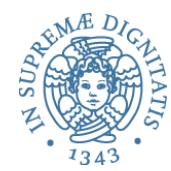

**let is\_zero x = match (typecheck(TInt,x), x) with | (true, Int(y)) -> Bool(y=0) | (\_, \_) -> failwith("run-time error");;** 

**Implementazione ops di base**

 $let int eq(x,y) =$ **match (typecheck(TInt,x), typecheck(TInt,y), x, y) with | (true, true, Int(v), Int(w)) -> Bool(v = w) | (\_,\_,\_,\_) -> failwith("run-time error ");;** 

**let int\_plus(x, y) = match(typecheck(TInt,x), typecheck(TInt,y), x, y) with | (true, true, Int(v), Int(w)) -> Int(v + w) | (\_,\_,\_,\_) -> failwith("run-time error ");;** 

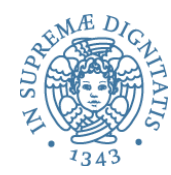

**let is\_zero x = match (typecheck(TInt,x), x) with** 

 $let int_eq(x)$ 

**| (true, In** 

 $|$  (  $\Box$  ) ->

match (typecheck), typecheck(Tint, Tint, YalutaZione eager; which is a whole second to the second term of  $\mathcal{L}$ **| (true, true, Int(v), Int(w)) -> Bool(v = w) | (\_,\_,\_,\_) -> failwith("run-time error ");; Le operazione di base sono implementate tramite una regola di valutazione eager:** prima di applicare l'operatore, si valutano tutti i sottoalberi (sottoespressioni)

 $let int$ **\_plus match(type** 

> **| (true, true, Int(v), Int(w)) -> Int(v + w) | (\_,\_,\_,\_) -> failwith("run-time error ");;**

### Ciclo interprete

**let rec eval** (**e:exp) (s: evT env) : evT** =

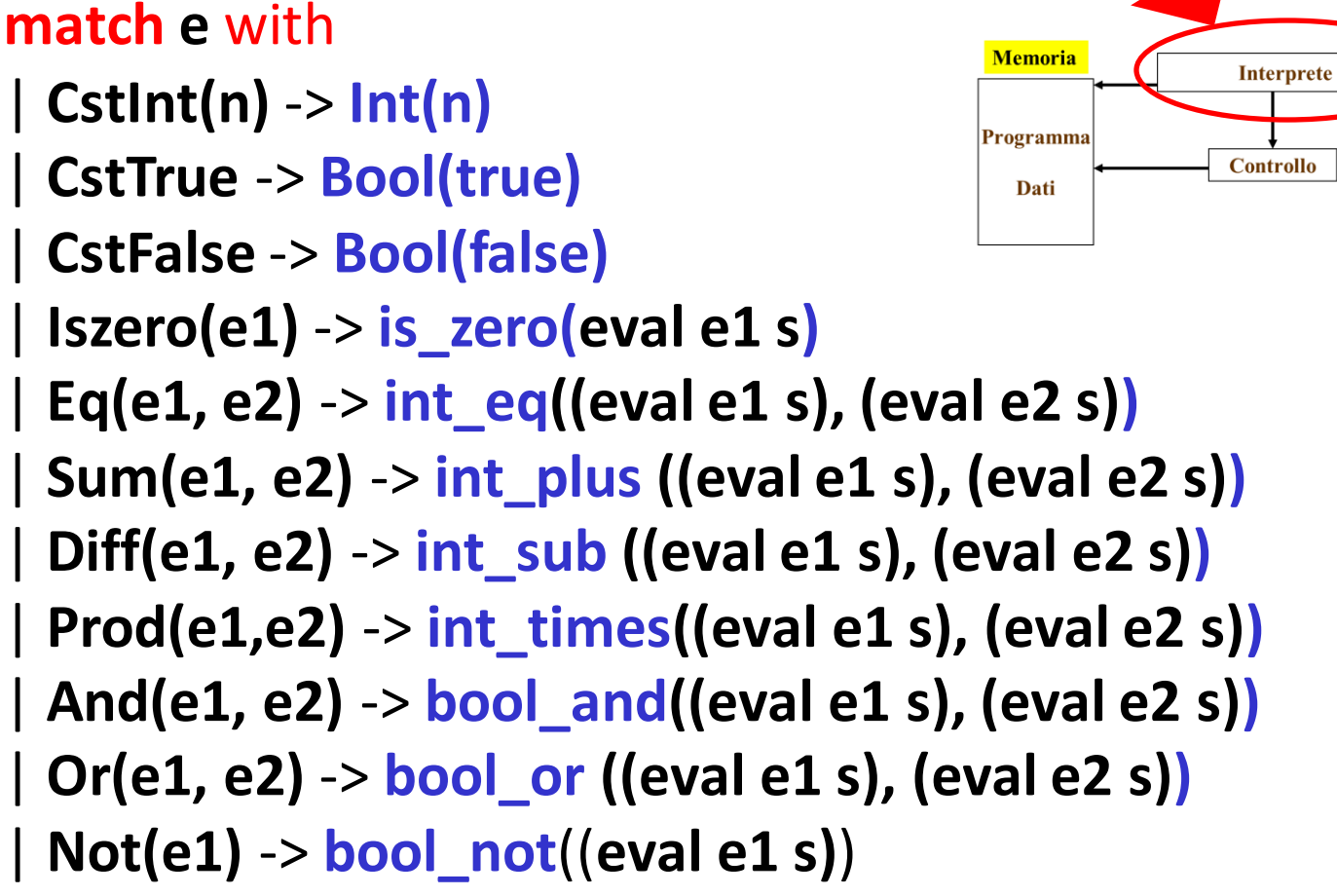

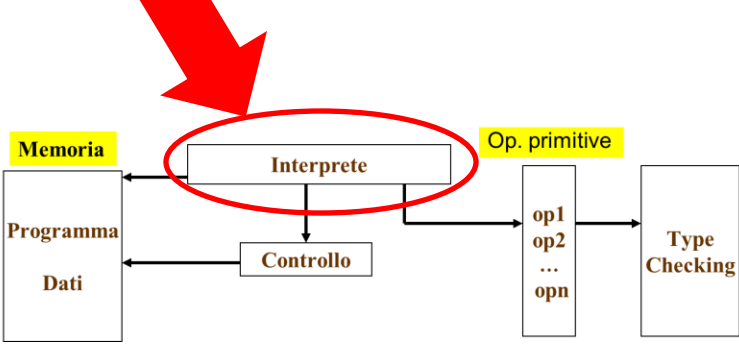

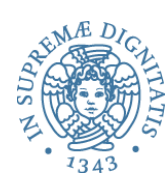

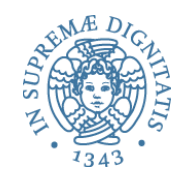

**Regola semantica operazionale**  $\Sigma \triangleright \textit{Den}(i) \Rightarrow \Sigma(i)$ 

**Regola Interprete (nella funzione eval)**

```
let rec eval (e:exp) (s: evT env) : evT = 
match e with
```

```
| …
| Den(i) -> s i
```
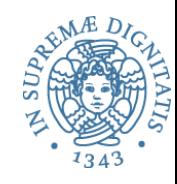

## Condizionale: regole operazionali

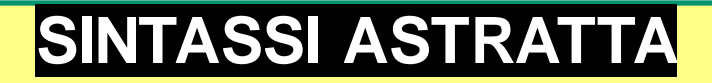

**Ifthenelse of exp \* exp \* exp**

#### **Regole operazionali**

 $\Sigma \triangleright \text{cond} \implies \text{true} \quad \Sigma \triangleright \text{e1} \implies \text{v1}$  $\Sigma \triangleright$  If thenelse (cond, e1, e2)  $\Rightarrow v1$ 

$$
\Sigma \rightharpoonup cond \implies false \quad \Sigma \rightharpoonup e2 \implies v2
$$

 $\Sigma \triangleright$  If thenelse (cond, e1, e2)  $\Rightarrow v2$ 

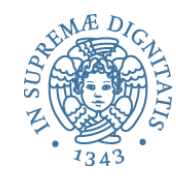

## Condizionale: regola interprete

```
…
| Ifthenelse (cond,e1,e2) -> 
  let g = eval cond s in 
   match (typecheck("bool", g), g) with 
      | (true, Bool(true)) -> eval e1 s
      | (true, Bool(false)) -> eval e2 s
      | (_, _) -> failwith ("nonboolean guard")
```
La valutazione del condizionale non segue una stragegia **eager**: è l'operatore che richiede la valutazione dei **sottoalberi**, in base alla valutazione della **guardia**

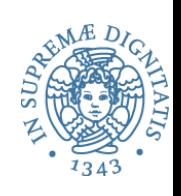

### Blocco: Let(x, e1, e2)

• Con il **Let** possiamo cambiare l'ambiente in punti arbitrari all'interno di una espressione

- o facendo sì che l'ambiente "nuovo" valga soltanto durante la valutazione del "corpo del blocco" , l'espressione **e2**
- o lo stesso nome può denotare entità distinte in blocchi diversi

#### • I blocchi possono essere annidati

- o e l'ambiente locale di un blocco più esterno può essere (in parte) visibile e utilizzabile nel blocco più interno
	- $\checkmark$  come ambiente non locale!

#### • Il blocco

- o porta naturalmente a una semplice gestione dinamica della memoria locale (stack dei record di attivazione)
- $\circ$  si sposa naturalmente con la regola di scoping statico
	- $\checkmark$  per la gestione dell'ambiente non locale

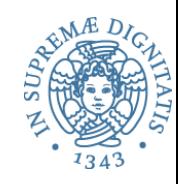

$$
\frac{\Sigma \rhd e_1 \Rightarrow v_1 \quad \Sigma[x = v_1] \rhd e_2 \Rightarrow v_2}{\Sigma \rhd Let(x, e_1, e_2) \Rightarrow v_2}
$$

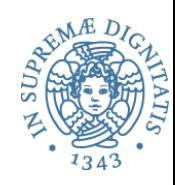

### Semantica operazionale del blocco

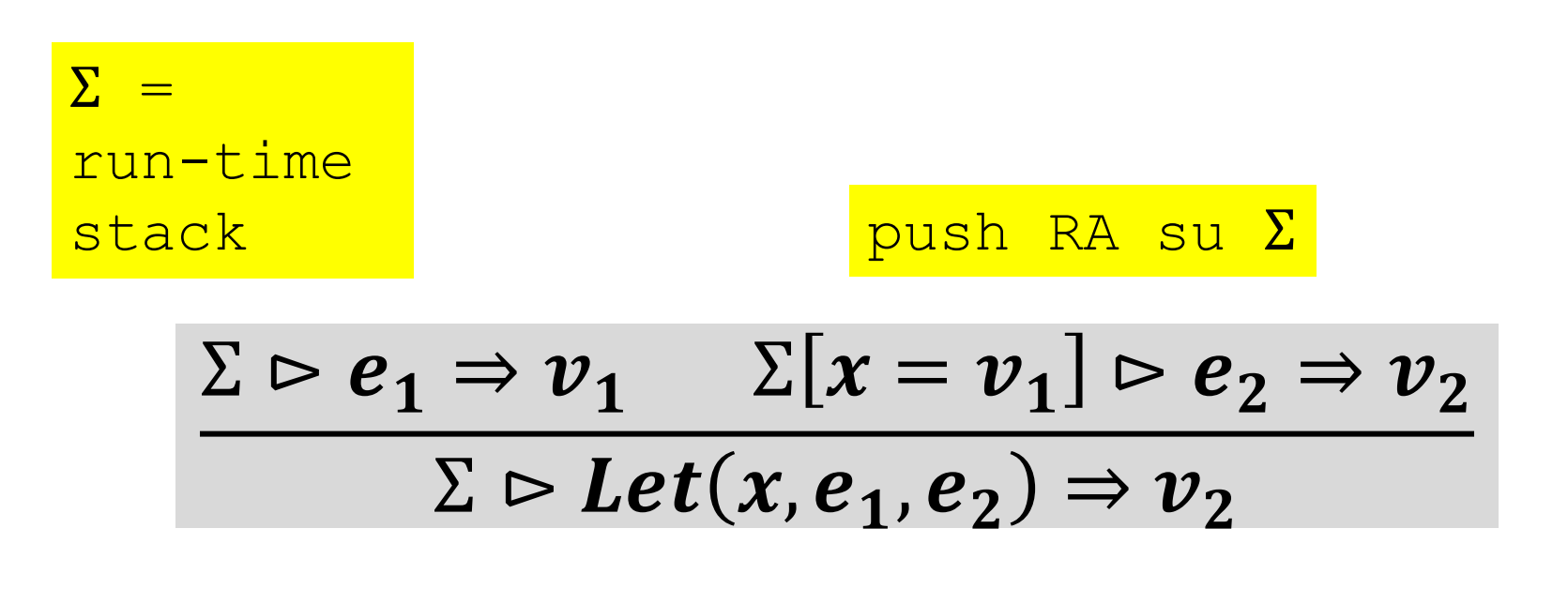

Uscita blocco pop su Σ

# La regola dell'interprete

```
let rec eval (e: exp) (s: evT env) : evT =
   match e with
```
:

```
| Let(i, e, ebody) -> 
     eval ebody (bind s i (eval e s))
```
L'espressione **ebody** (corpo del blocco) è valutata nell'ambiente "esterno" esteso con l'associazione tra il nome **i** e il valore di **e**

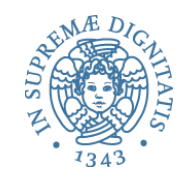

```
# let myp =
```

```
Let("x", CstInt(30), Let("y", CstInt(12), Sum(Den("x"),Den("y"))));; 
val myp : exp = Let ("x", CstInt 30, Let ("y", CstInt 12, Sum (Den "x", Den "y")))
```

```
# eval myp emptyEnv;;
- : evT = Int 42
```

```
# let myp' = CstInt(3);;
val myp' : exp = CstInt 3
```

```
# let e = Eq(CstInt(5),CstInt(5));;
val e : exp = Eq (CstInt 5, CstInt 5)
```

```
# let myite = Ifthenelse(e,myp,myp');;
val myite : exp = 
Ifthenelse (Eq (CstInt 5, CstInt 5), Let ("x", CstInt 30, Let ("y", CstInt 12, Sum (Den
"x", Den "y"))), CstInt 3)
```

```
# eval myite emptyEnv;; 
- : evT = Int 42
```
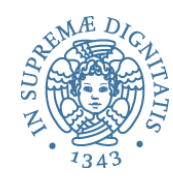

# o**astrazione funzionale** o Fun of ide \* exp o**applicazione di funzione** o **Apply of exp \* exp**

## Astrazione funzionale

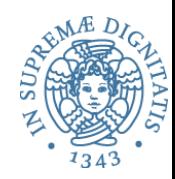

#### • **Funzioni anonime**

- **Fun("x", fbody)**
- "**x**" **parametro formale**,
- **fbody corpo della funzione**,

L'espressione Ocaml

 $let f x = x + 7 in f 2$ 

diventa

**Let("f", Fun("x", Sum(Den("x"), CstInt(7))), Apply(Den("f"),CsInt(2)))** 

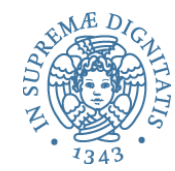

- Per semplicità assumiamo che l'applicazione funzionale sia del **primo ordine** 
	- **Il primo argomento dell'applicazione funzionale deve essere il nome della funzione da invocare**
	- **Apply(e,arg)** deve avere la forma **Apply(Den("f"), arg)**
- Inoltre, per ora non consideriamo funzioni ricorsive.

### Funzioni

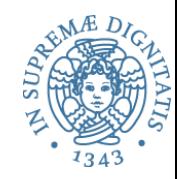

- Identificatori (**parametri formali**) nel costrutto di **astrazione Fun of ide \* exp**
- Espressioni(**parameri attuali**) nel costrutto di **applicazione Apply of Den("f") \* exp**
- Per ora non ci occupiamo del modo del passaggio parametri
	- le espressioni parametro attuale sono valutate e i valori ottenuti legati nell'ambiente al corrispondente parametro formale
- Ignoriamo le funzioni ricorsive
- Assumiamo di avere funzione unarie
- Introducendo le funzioni, il linguaggio funzionale è completo
	- un linguaggio funzionale reale (tipo ML) ha in più i tipi, il pattern matching e le eccezioni

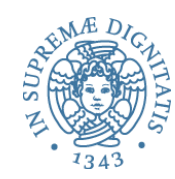

- Come bisogna estendere i tipi esprimibli(**evT**) per comprendere le astrazioni funzionali?
	- Quale è il valore di una funzione?
- Assumiamo **scoping statico** (vedremo poi quello **dinamico**)
- **type evT = | Int of int | Bool of bool | Unbound | Closure of ide \* exp \* evT env**
- La definizione mostra che il valore esprimibile di una astrazione funzionale è una **chiusura**, che comprende
	- nome del parametro formale (**ide**)
	- codice della funzione dichiarata (**exp**)
	- ambiente al momento della dichiarazione (**evT env**)

#### **Scoping statico**: **i riferimenti non locali dell'astrazione sono risolti nell'ambiente di dichiarazione della funzione**
Astrazione e applicazione di funzione: regole operazionali (scoping static)

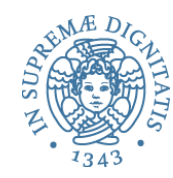

### $\Sigma \triangleright Fun(x, e) \Longrightarrow Closure("x", e, \Sigma)$

$$
\Sigma \rhd Var("f") \Rightarrow Closure("x", body, \Sigma_{fDecl})
$$
  

$$
\Sigma \rhd \arg \Rightarrow va \quad \Sigma_{fDecl}[x = va] \rhd body \Rightarrow v
$$
  

$$
\Sigma \rhd Apply(Den("f"), arg) \Rightarrow v
$$

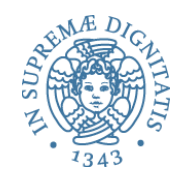

$$
\Sigma \rhd Fun(x, e) \Rightarrow Closure("x", e, \Sigma)
$$

$$
\Sigma[f = Closure("x", e, \Sigma)] \rhd e' \Rightarrow v'
$$

$$
\Sigma \rhd Let("f", Fun(x, e), e') \Rightarrow v'
$$

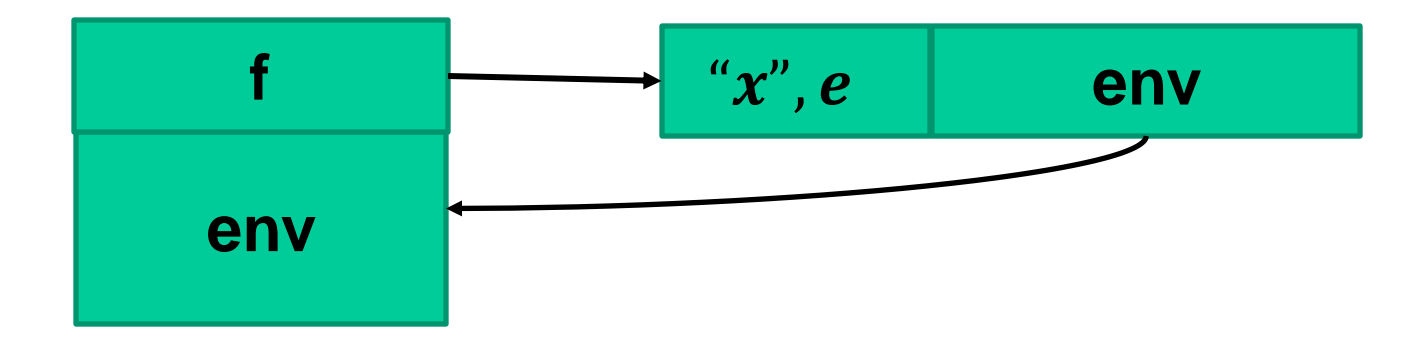

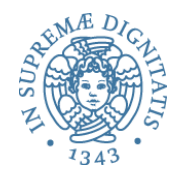

$$
\Sigma \rightharpoonup Den("f") \Rightarrow Closure("x", body, \Sigma_{fDecl})
$$

$$
\Sigma \rightharpoonup arg \Rightarrow va \quad \Sigma_{fDecl}[x = va] \rightharpoonup body \Rightarrow v
$$

$$
\Sigma \rightharpoonup Apply(Den("f"), arg) \Rightarrow v
$$

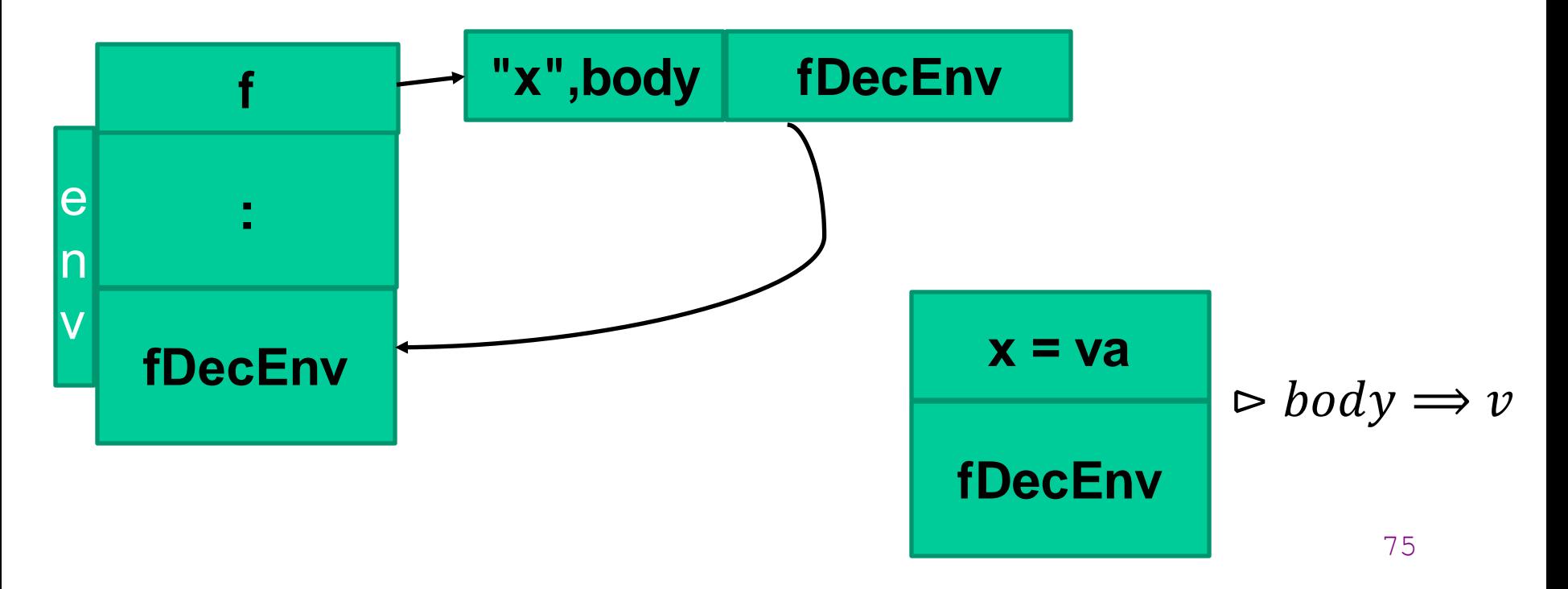

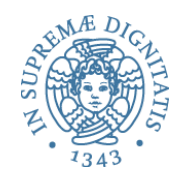

```
| Apply(_,_) -> failwith("Application: not first order function") ;;
let rec eval (e: exp) (s: evT env) : evT =
 match e with
   | ...
  | Fun(i, a) -> Closure(i, a, s)
  | Apply(Den(f), eArg) -> 
         let fclosure = s f in 
          (match fclosure with 
             | Closure(arg, fbody, fDecEnv) ->
                  let aVal = eval eArg s in
                  let aenv = bind fDecEnv arg aVal in 
                     eval fbody aenv
             | _ -> failwith("non functional value"))
```
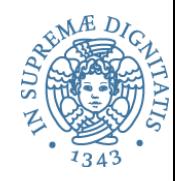

77

#### Interprete: scoping statico

```
let rec eval (e: exp) (s: evT env) : evT =
 match e with
    | ...
   | Fun(i, a) -> Closure(i, a, s)
  | Apply(Den(f), eArg) -> 
         let fclosure= s f in 
          (match fclosurewith 
             | Closure(arg, fbody, fDecEnv) ->
                   let aVal = eval eArg s in
                   let aenv = bind fDecEnv arg aVal in 
                      eval fbody aenv
             | _ -> failwith("non functional value"))
   | Apply(_,_) -> failwith("Application: not first order function") ;;
```
*Il corpo della funzione viene valutato nell'ambiente ottenuto legando il parametro formale al valore del parametro attuale nell'ambiente nel quale era stata valutata l'astrazione*

Semantica operazionale vs. eseguibile

 $\Gamma \triangleright \textit{Den}("f") \Rightarrow \textit{Closure}("x", \textit{body}, \Gamma_{\textit{f Decl}})$  $\Gamma \triangleright \arg \implies va \qquad \Gamma_{fDecl}[x = va] \triangleright body \implies v$  $\Gamma \triangleright \mathit{Apply}(Den("f"), arg) \Longrightarrow v$ 

```
78
let rec eval (e: exp) (s: evT env) : evT =
 match e with
  | ...
  | Fun(i, a) -> Closure(i, a, s)
  | Apply(Den(f), eArg) -> 
         let fclosure = s f in 
          (match fclosure with 
             | Closure(arg, fbody, fDecEnv) ->
                  let aVal = eval eArg s in
                  let aenv = bind fDecEnv arg aVal in 
                     eval fbody aenv
             | _ -> failwith("non functional value"))
   | Apply(_,_) -> failwith("Application: not first orderfunction") ;;
```
## REPL

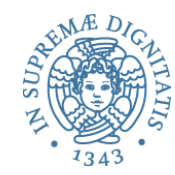

```
# let e = Let ("x", CstInt 5,
  Let ("f", Fun ("z", Sum (Den "z", Den "x")), Apply (Den "f", CstInt 1)));;
val e1 : exp =Let ("x", \; CstInt 5,Let ("f", Fun ("z", Sum (Den "z", Den "x")), Apply (Den "f", CstInt 1)))
# eval e1 emptyEnv ;;
- : evT = Int 6
```
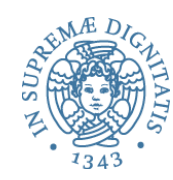

• **Scoping dinamico**. Dobbiamo modificare **evT**

```
type evT = | Int of int | Bool of bool | Unbound
              | Funval of efun
and efun = ide * exp
```
- La definizione di **efun** mostra che l'astrazione funzionale contiene solo il codice della funzione dichiarata
- Il corpo della funzione verrà valutato nell'ambiente ottenuto
	- o legando i parametri formali ai valori dei parametri attuali
	- o nell'ambiente nel quale avviene la applicazione

Astrazione e applicazione di funzione: scoping dinamico

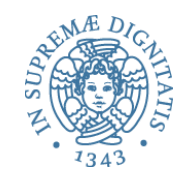

#### **Astrazione funzionale**

$$
\Sigma \rhd Fun("x", e) \Rightarrow Funval("x", e)
$$

#### **Applicazione**

$$
\Sigma \supset \text{Den}("f") \Longrightarrow Funval("x", e)
$$
  

$$
\Sigma \supset \text{arg} \Longrightarrow va \Sigma[x = va] \supset e \Rightarrow v
$$
  

$$
\Sigma \supset \text{Apply}(Den"f"), arg) \Longrightarrow v
$$

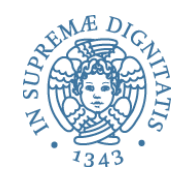

# Scoping dinamico: interprete

```
| Fun(arg, ebody) -> Funval(arg,ebody) 
| Apply(Den(f), eArg) -> 
   let fval = s f in 
      (match favl with 
        | Funval(arg, fbody) ->
           let aVal = eval eArg s in
            let aenv = bind s arg aVal in 
              eval fbody aenv
        | _ -> failwith("non functional value"))
| Apply(_,_) -> failwith("Application: not first order function") ;;
```
82 **Il corpo della funzione viene valutato nell'ambiente ottenuto legando i parametri formali ai valori dei parametri attuali nell'ambiente dove viene effettuata la chiamata**

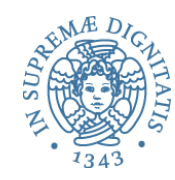

### Ricapitolando: regole di scoping

**Closure(arg, fbody, fDecEnv) -> let aVal = eval eArg s in let aenv = bind fDecEnv arg aVal in eval fbody aenv**

• **Scoping statico (lessicale)**: l'ambiente non locale della funzione è quello esistente al momento in cui viene valutata l'astrazione

**Funval(arg, fbody) -> let aVal = eval eArg s in let aenv = bind s arg aVal in eval fbody aenv**

- **Scoping dinamico**: l'ambiente non locale della funzione è quello esistente al momento nel quale avviene l'applicazione
- Nel **linguaggio didattico** adottiamo lo **scoping statico**

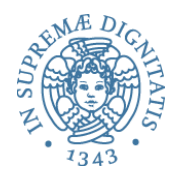

# **Definizioni ricorsive**

#### Funzioni ricorsive

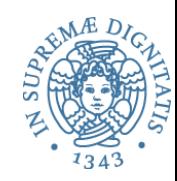

- Come è fatta una definizione di funzione ricorsiva?
- E una espressione Let  $(f, e1, e2)$  nella quale
	- $\blacksquare$   $\vdash$   $\lozenge$  il nome della funzione (ricorsiva)
	- $\blacksquare$  e1 è un'astrazione  $Fun(i, a)$  nel cui corpo occorre una applicazione di Den f

#### **Esempio**

```
Let("fact", 
                  Fun("x", Ifthenelse(Eq(Den "x", Eint 0), Eint 1,
                                                                                                                         Prod(Den "x", 
                                                                                                                                               Appl(Den "fact",
                                                                                                                                                                          \left[\right. \left[ \right. \left[ \rightAppl(Den "fact", [Eint 4]))
```
#### **In OCaml**

```
let rec fact x = 
        if (x == 0) then 1 else (x * fact(x-1)) in fact(4)
```
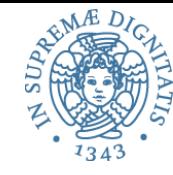

# Il nostro interprete attuale non funziona con funzioni ricorsive

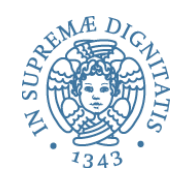

# Guardiamo la semantica

```
| Let(i, e1, e2) -> eval e2 (bind s i (eval e1 s))
| Fun(i, a) -> Closure(i, a, s)
| Apply(Den(f), eArg) -> 
        let fclosure = s f in 
          (match fclosurewith 
            | Closure(arg, fbody, fDecEnv) ->
                  let aVal = eval eArg s in
                  let aenv = bind fDecEnv arg aVal in 
                     eval fbody aenv
            | _ -> failwith("non functional value"))
| Apply(_,_) -> failwith("Application: not first order function")
```
Il corpo **a** (che include **Den "fact"** ) è valutato in un ambiente (**aenv**) che estende **fDecEnv = s** con una associazione per il parametro formale **x**. Ma **s** non contiene legami per il nome **"fact"** pertanto **Den "fact"** restituisce **Unbound**!!!

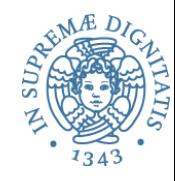

- Per permettere la ricorsione bisogna che il corpo della funzione venga valutato in un ambiente nel quale è già stata inserita l'associazione tra il nome e la funzione
- Abbiamo bisogno di
	- o un diverso costrutto per "dichiarare" funzioni ricorsive (come il **let rec** di ML)
	- o oppure un diverso costrutto di astrazione per le funzioni ricorsive

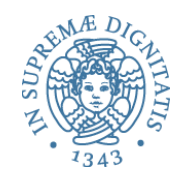

- Come costruiamo la chiusura per la gestione della ricorsione?
- Il punto importante è che l'ambiente della chiusura deve contenere un binding per la gestione della ricorsione

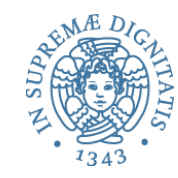

Estendiamo la sintassi astratta del linguaggio didattico con un opportuno costruttore

```
type exp = 
          :
  | Letrec of ide * ide * exp * exp
```

```
Letrec("f", "x", fbody, letbody)
```

```
"f" è il nome della funzione,
"x" parametro formale,
fbody corpo della funzione, 
letbody corpo del let.
```
## Il solito fattoriale

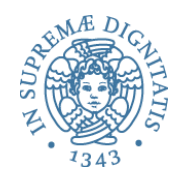

```
Letrec("fact", "n",
Ifthenelse(Eq(Den("n"),CstInt(0),
                 CstInt(1)),Times(Den("n"), Apply(Den("fact"), Sun(Den("n"), CstInt(1))))),
Apply(Den("fact"), CstInt(3)))
```
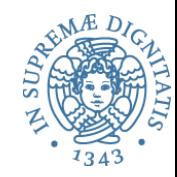

• Estendere i valori esprimibli (**evT**) per avere le astrazioni funzionali ricorsive (**RecClosure**)

**type evT = | Int of int | Bool of bool | Unbound | Closure of ide \* exp \* evT env** 

**| RecClosure of ide \* ide \* exp \* evT env**

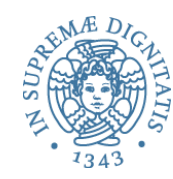

#### RecClosure of ide \* ide \* exp \* evT env

#### RecClosure (funName, param, funBody, staticEnvironment)

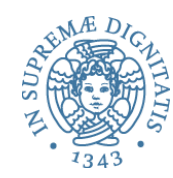

```
:
| Letrec(f, i, fBody, letBody) -> 
  let benv = 
   bind s f (RecClosure(f, i, fBody, s))
    in eval letBody benv
:
```
**Viene associato al nome della funzione ricorsiva una chiusura ricorsiva che contiene il nome della funzione stessa**

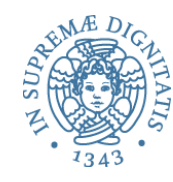

## Il codice dell'interprete (2)

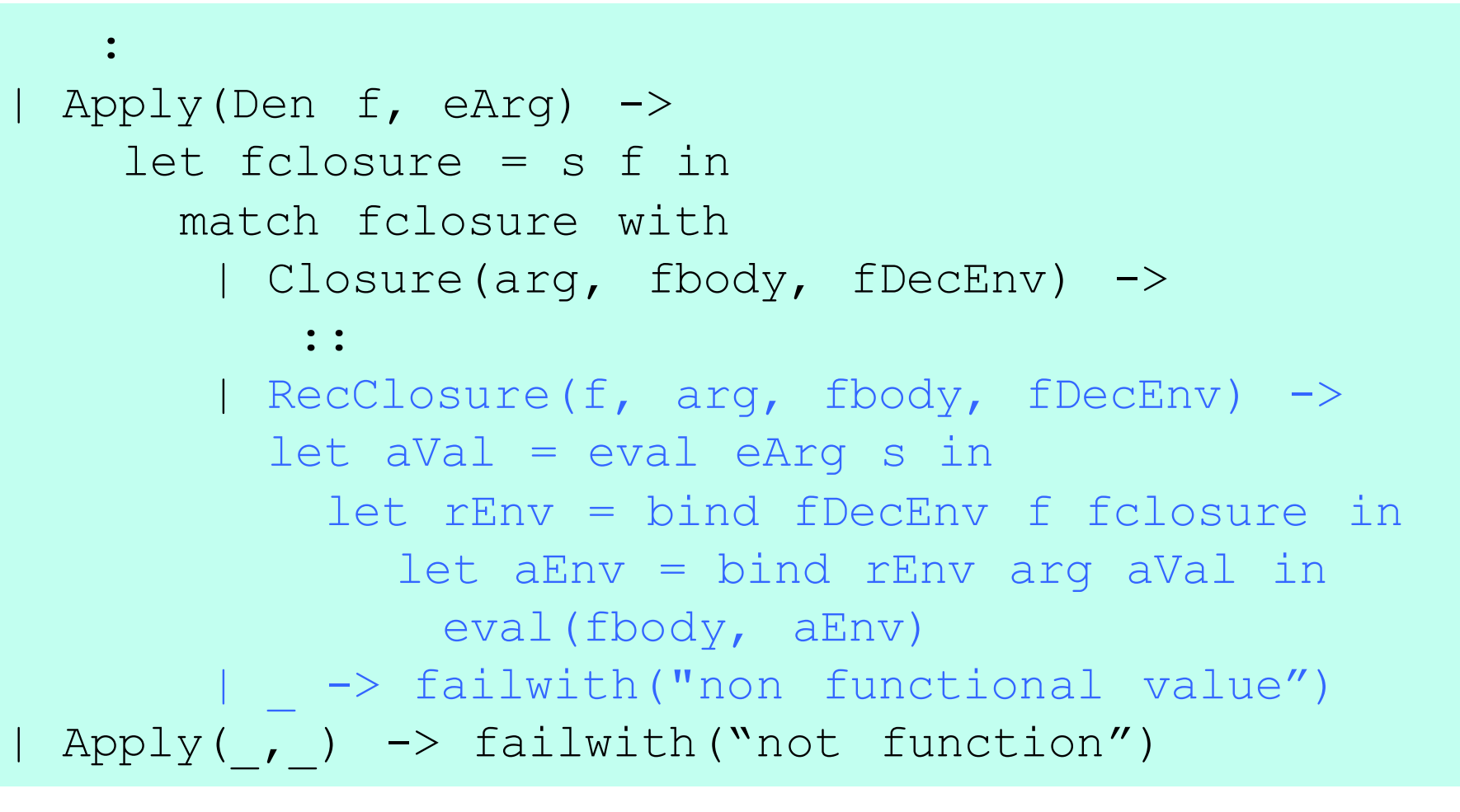

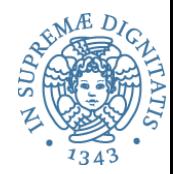

- Il valore della chiusura ricorsiva **RecClosure** è recuperato dall'ambiente corrente
- Il parametro attuale è valutato nell'ambiente del chiamante ottenendo il valore **aVal**
- L'ambiente statico **fDecEnv**, memorizzato nella chiusura, è esteso con il legame tra il nome della funzione e la sua chiusura ricorsiva, ottendo l'ambiente **rEnv**
- L'ambiente effettivo di esecuzione **aEnv** si ottiene estendendo l'ambiente **rEnv** con il binding del passaggio del parametro

## **REPL**

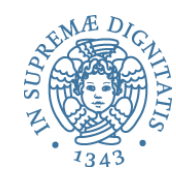

```
# let myRP =
   Letrec("fact", "n",
           Ifthenelse(Eq(Den("n"), EInt(0)),
                       EInt(1),
                       Proof (Den('n''),
                            Apply (Den(''fact'')'),
                                   Sub (Den('n'') 'CstInt(1)) ))Apply(Den("fact"), EInt(3)));;
val myRP : exp = ...# eval myRP emptyEnv;;
- : eval = Int 6
```
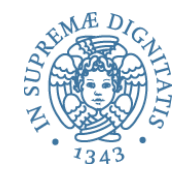

- Estendiamo la sintassi del linguaggio didattico per avere al possibilità di trattare funzioni come valori di prima classe.
- Questo significa ammettere la possibilità che il risultato della valutazione di una espressione sia una funzione.

### Higher Order Function: sintassi astratta

Estendiamo la sintassi astratta del linguaggio

#### **exp ::= …. | Apply of exp \* exp**

**Idea: l'**applicazione funzionale **Apply(eF, eArg)** si ottiene

- (1) valutando l'espressione **eF** ottenendo un valore funzionale,
- (2) valutando il corpo della funzione (estratto dalla chiusura) nell'ambiente statico esteso con il legame tra il parametro formale e il valore del parametro attuale (**eArg**)

#### **Interprete**

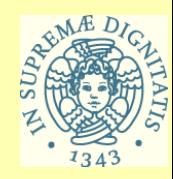

**| Apply(eF, eArg) -> let fclosure = eval eF s in (match fclosure with | Closure(arg, fbody, fDecEnv) -> let aVal = eval eArg s in let aenv = bind fDecEnv arg aVal in eval fbody aenv | RecClosure(f, arg, fbody, fDecEnv) -> let aVal = eval eArg s in let rEnv = bind fDecEnv f fclosure in let aenv = bind rEnv arg aVal in eval fbody aenv | \_ -> failwith("non functional value")) ;;**